# **Visual Computing: Image features**

Prof. Marc Pollefeys

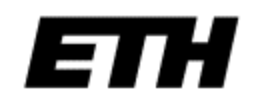

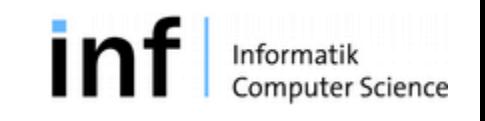

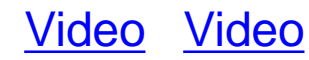

## Correlation

(e.g. Template-matching)

?

$$
I' = \sum_{j=-k}^{k} \sum_{i=-k}^{k} K(i, j) I(x+i, y+j) \qquad I' = \sum_{j=-k}^{k} \sum_{i=-k}^{k} K(i, j) I(x-i, y-j)
$$

## Convolution

(e.g. point spread function)

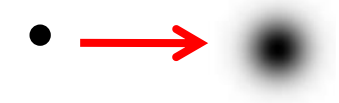

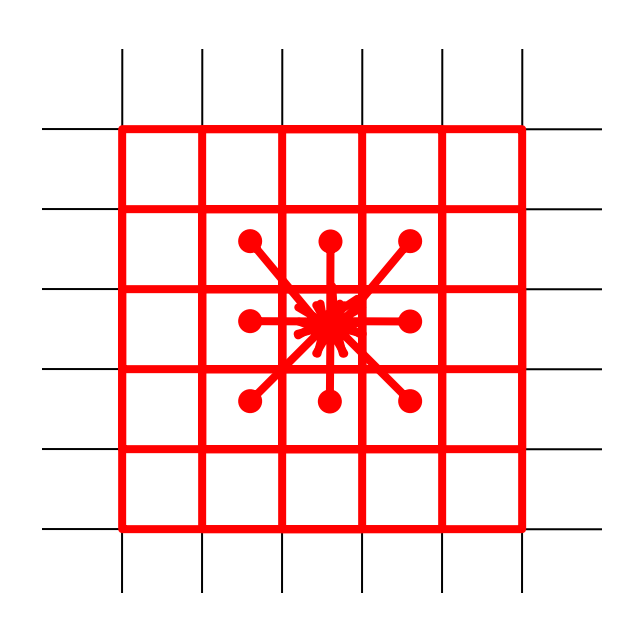

$$
I' = \sum_{j=-k}^{k} \sum_{i=-k}^{k} K(i, j) I(x-i, y-j)
$$

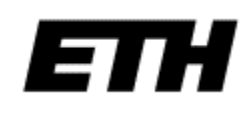

## Template matching

- Problem: locate an object, described by a template  $t(x, y)$ *,* in the image  $s(x, y)$
- Example

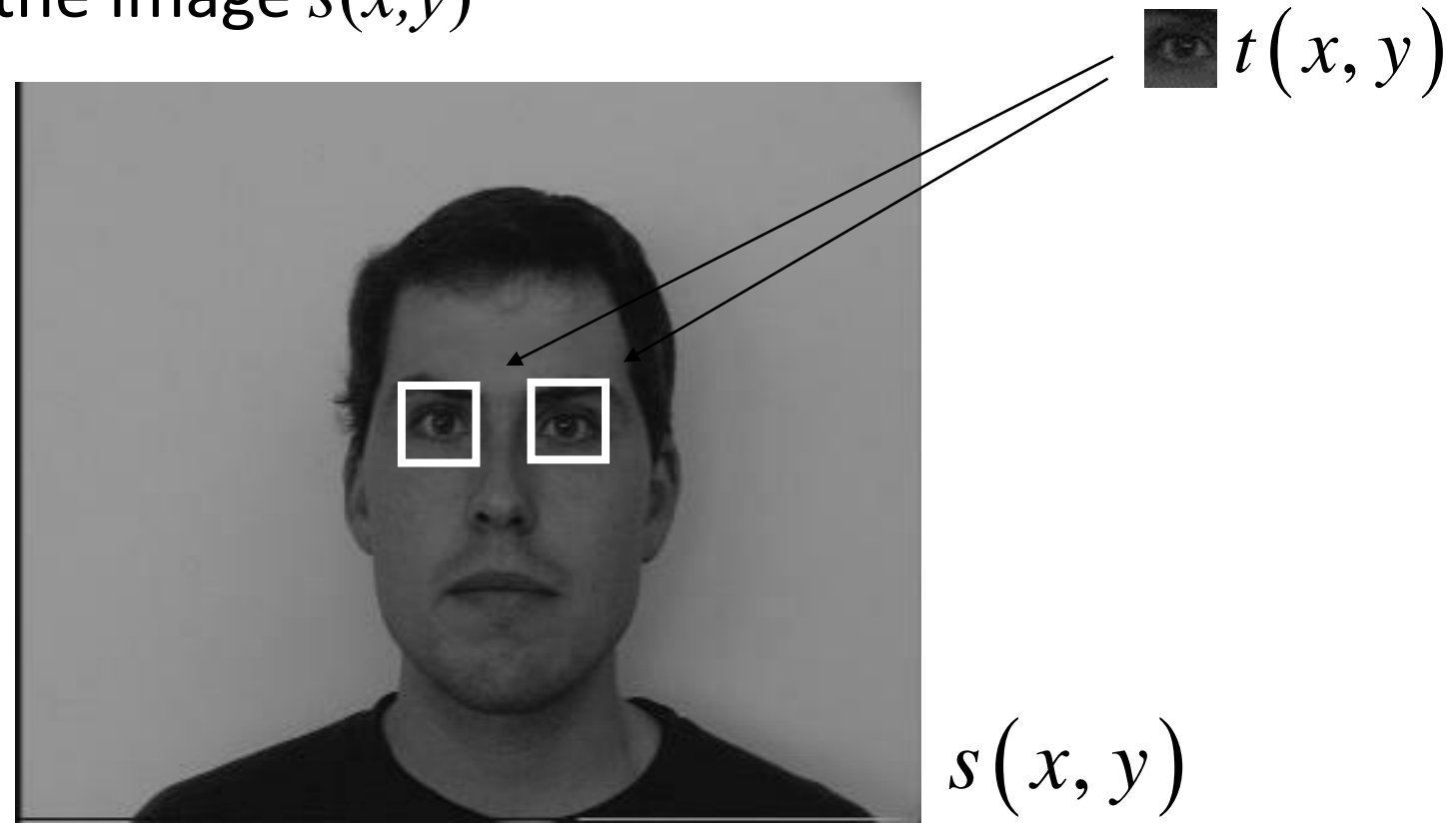

## Template matching (cont.)

• Search for the best match by minimizing mean-squared error  $\begin{array}{c} \overline{\phantom{aa}}\phantom{aa}\phantom{aa}\phantom{aa}\end{array}$ 

( ) ( ) ( ) ( ) ( ) ( ) ( ) 2 2 2 , , , *E p q s x y t x p y q* , , 2 , , *x y x y x y x y s x y t x y s x y t x p y q* =− =− =− =− =− =− =− =− = − − − = + − − − 

• Equivalently, maximize *area correlation*

$$
r(p,q) = \bigoplus_{x=-\frac{y}{2}}^{\frac{y}{2}} \bigoplus_{y=-\frac{y}{2}}^{\frac{y}{2}} s(x,y) \times t(x-p,y-q) = s(p,q) \times t(-p,-q)
$$

• Area correlation is equivalent to convolution of image *s*(*x,y*) with impulse response *t*(*-x,-y*)

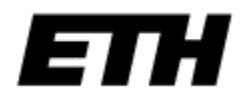

## Template matching (cont.)

Figure 1.1.3. The following inequality:

\n
$$
r(p,q) = \sum_{x=-\infty}^{\infty} \sum_{y=-\infty}^{\infty} s(x,y) \cdot t(x-p,y-q) \leq \sqrt{\left[ \sum_{x=-\infty}^{\infty} \sum_{y=-\infty}^{\infty} \left| s(x,y) \right|^2 \right] \cdot \left[ \sum_{x=-\infty}^{\infty} \sum_{y=-\infty}^{\infty} \left| t(x,y) \right|^2 \right]}
$$
\nEquality, iff

\n
$$
s(x,y) = \alpha \cdot t(x-p, y-q) \quad \text{with} \ \alpha \geq 0
$$

- Equality, iff  $s(x, y) = \alpha \cdot t(x-p, y-q)$  with  $\alpha \ge 0$
- Blockdiagram of template matcher

$$
\frac{1}{s(x,y)} \left[ t(-x,-y) \right] \xrightarrow[r(x,y)]{\text{Search}} \frac{\text{Search}}{\text{peak(s)}} - \text{object} \frac{\text{Object}}{\text{location(s)} p,q}
$$

Remove mean before template matching to avoid bias towards bright image areas

## Edge detection

Idea (continous-space): Detect local gradient

$$
|grad(f(x, y))| = \sqrt{\left(\frac{\partial f}{\partial x}\right)^2 + \left(\frac{\partial f}{\partial y}\right)^2}
$$

• Digital image: use finite differences instead

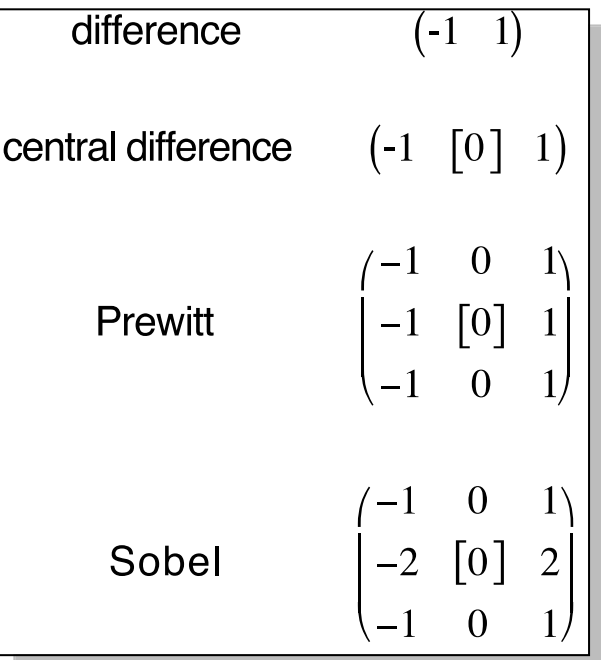

## lots of slides borrowed from Bernd Girod

## Edge detection filters

$$
\begin{array}{c}\n \begin{pmatrix}\n -1 & 0 & 1 \\
 -1 & [0] & 1 \\
 -1 & 0 & 1\n\end{pmatrix} & \begin{pmatrix}\n -1 & -1 & -1 \\
 0 & [0] & 0 \\
 1 & 1 & 1\n\end{pmatrix}\n\end{array}
$$

Sobel 
$$
\begin{pmatrix}\n-1 & 0 & 1 \\
-2 & [0] & 2 \\
-1 & 0 & 1\n\end{pmatrix}\n\begin{pmatrix}\n-1 & -2 & -1 \\
0 & [0] & 0 \\
1 & 2 & 1\n\end{pmatrix}
$$

$$
\text{Roberts } \begin{pmatrix} [0] & 1 \\ -1 & 0 \end{pmatrix} \begin{pmatrix} [1] & 0 \\ 0 & -1 \end{pmatrix}
$$

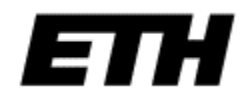

## Prewitt operator example

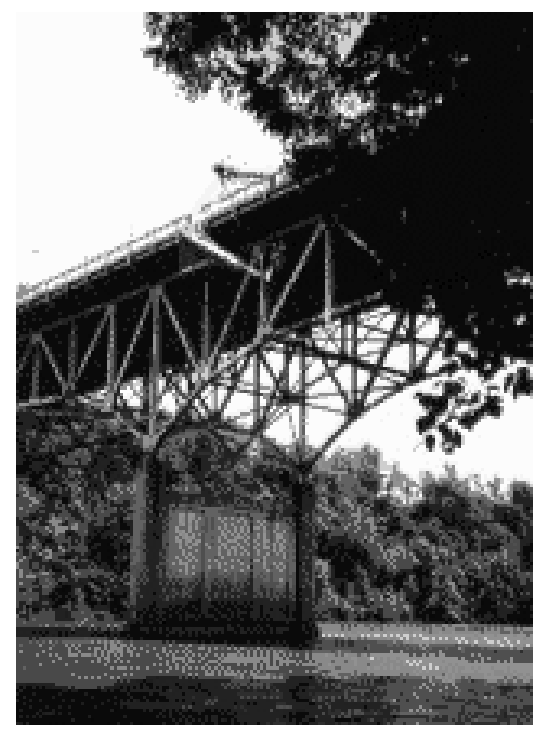

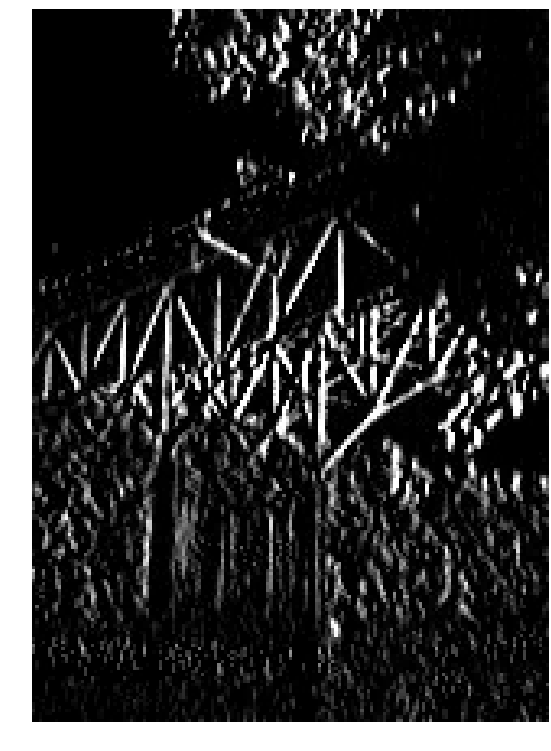

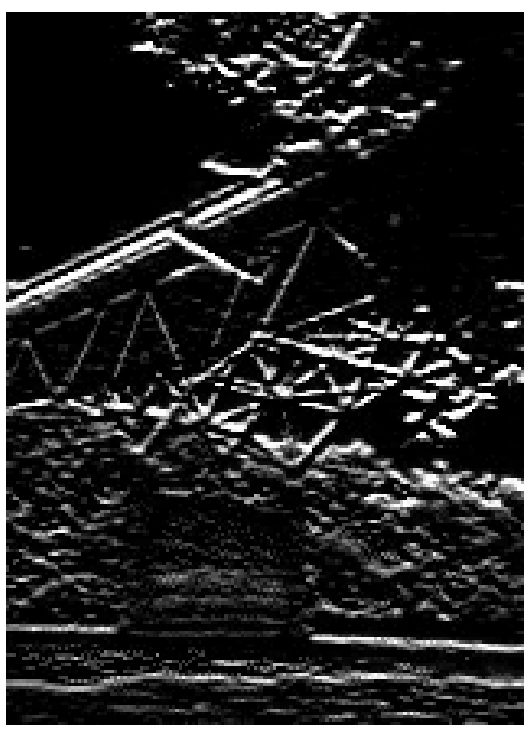

*220x160*

magnitude of image filtered with

$$
\begin{array}{cccc}\n\text{a} - 1 & 0 & 10 \\
\text{c} & -1 & [0] & 1 \\
\text{c} & \vdots & \vdots \\
\text{e} & -1 & 0 & 10\n\end{array}
$$

magnitude of Original *Bridge* **imagnitude of the independence** of the control of the contract of the contract of the contract of the contract of the contract of the contract of the contract of the contract of the contract of the contr

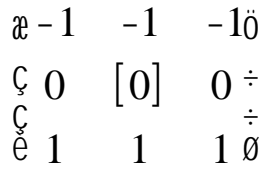

## Prewitt operator example

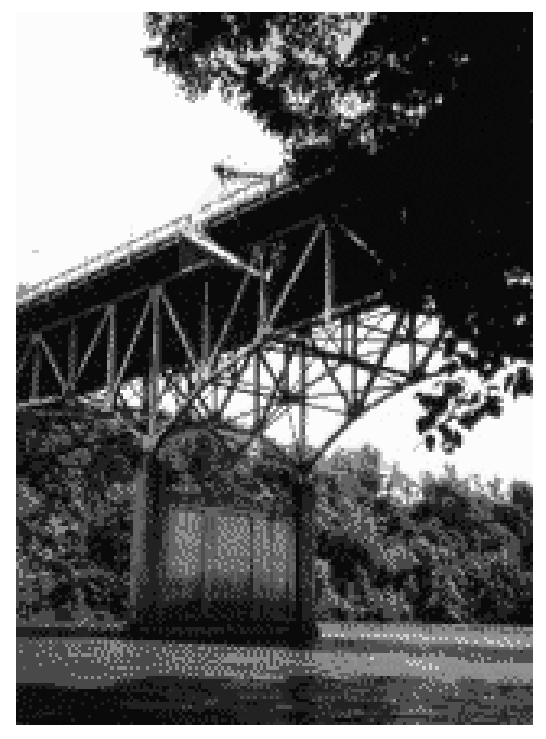

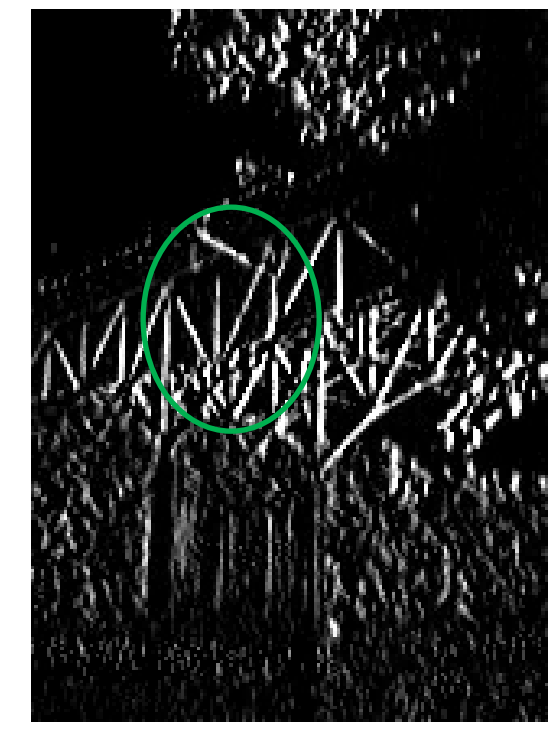

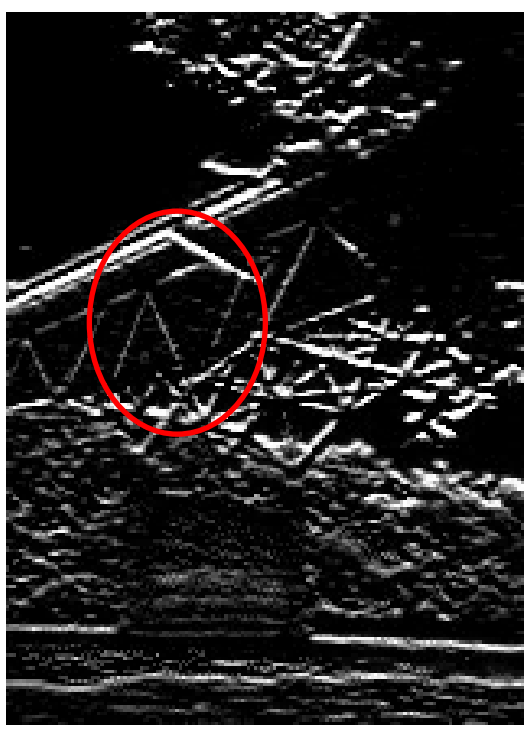

*220x160*

magnitude of image filtered with

$$
\begin{array}{cccc}\n & \text{a} - 1 & 0 & 10 \\
 & \text{c} - 1 & 0 & 10 \\
 & \text{c} & \ddots & \ddots \\
 & \text{e} - 1 & 0 & 10\n\end{array}
$$

magnitude of Original *Bridge* **imagnitude of the independence** of the control of the contract of the contract of the contract of the contract of the contract of the contract of the contract of the contract of the contract of the contr

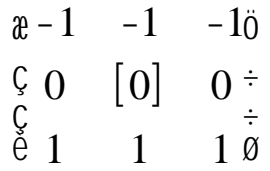

## Prewitt operator example

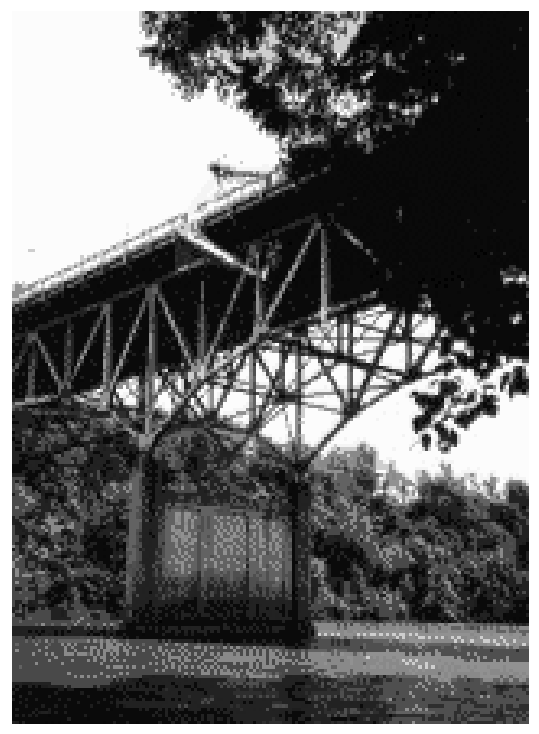

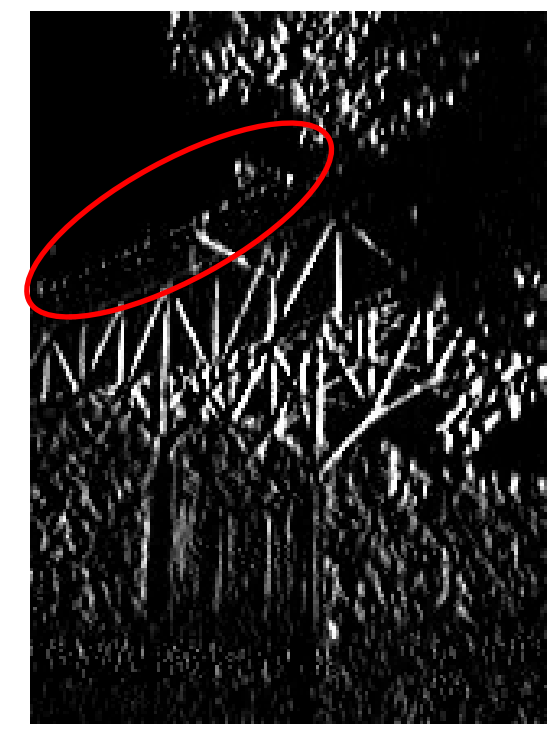

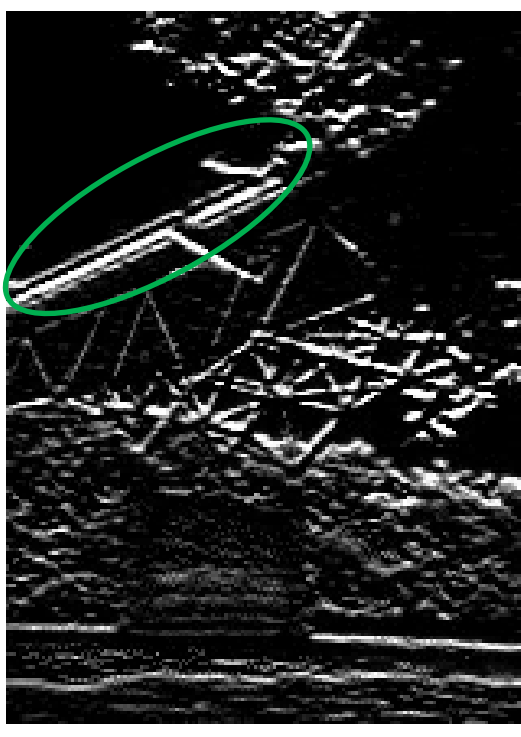

*220x160*

magnitude of image filtered with

$$
\begin{array}{cccc}\n & a-1 & 0 & 1 & \text{or} \\
0 & 1 & 0 & 1 & \text{or} \\
0 & 1 & 0 & 1 & \text{or} \\
0 & -1 & 0 & 1 & 1\n\end{array}
$$

magnitude of Original *Bridge* **imagnitude of the independence** of the control of the contract of the contract of the contract of the contract of the contract of the contract of the contract of the contract of the contract of the contr

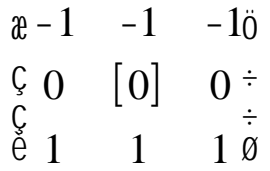

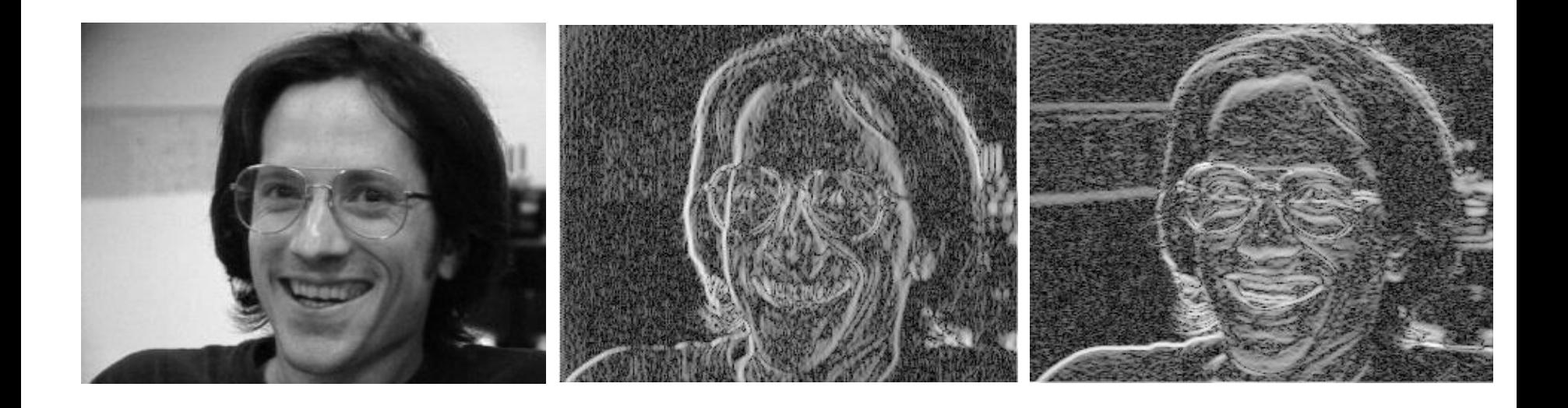

image filtered with Original *Billsface 310x241*

log magnitude of image filtered with

-1 0 1 -1 [0] 1 -1 0 1 æ è ç ç ö ø ÷ ÷

log magnitude of

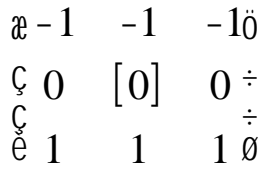

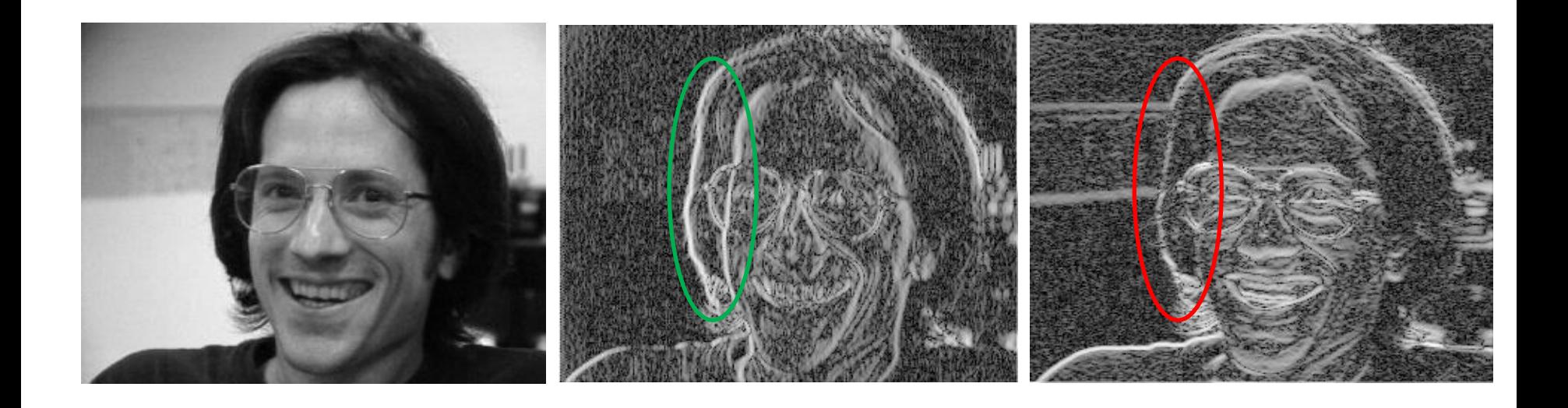

image filtered with Original *Billsface 310x241*

log magnitude of image filtered with

$$
\begin{array}{cccc}\n\text{a} - 1 & 0 & 10 \\
\text{c} & -1 & [0] & 1^{\div} \\
\text{c} & \div & \div \\
\text{e} & -1 & 0 & 10\n\end{array}
$$

log magnitude of

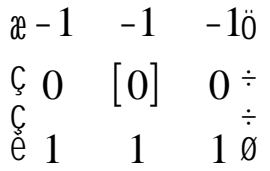

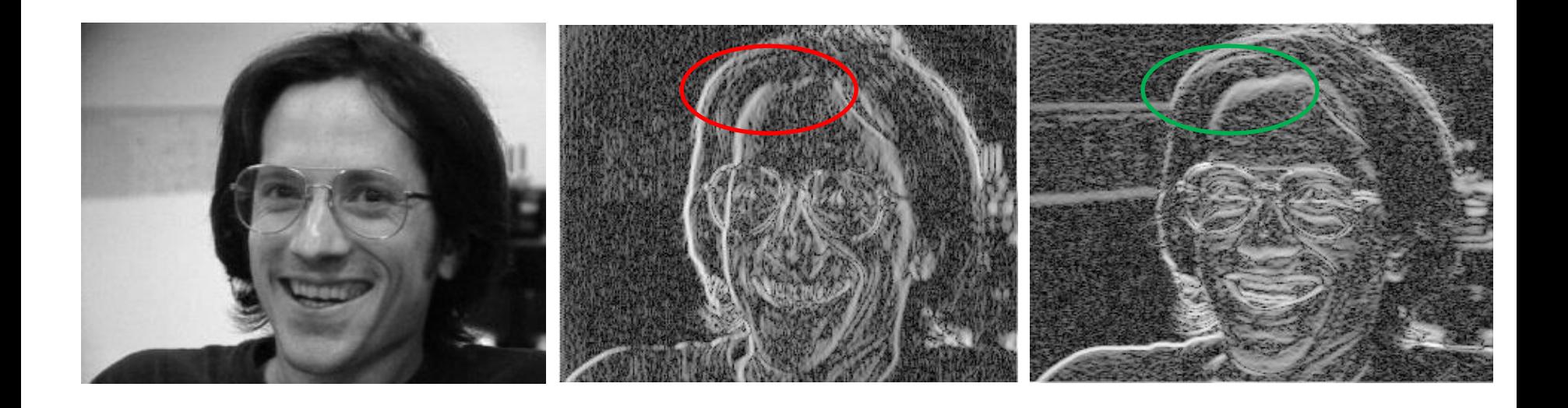

image filtered with Original *Billsface 310x241*

log magnitude of image filtered with

-1 0 1 -1 [0] 1 -1 0 1 æ è ç ç ö ø ÷ ÷

log magnitude of

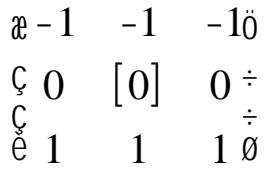

log sum of squared horizontal and vertical gradients

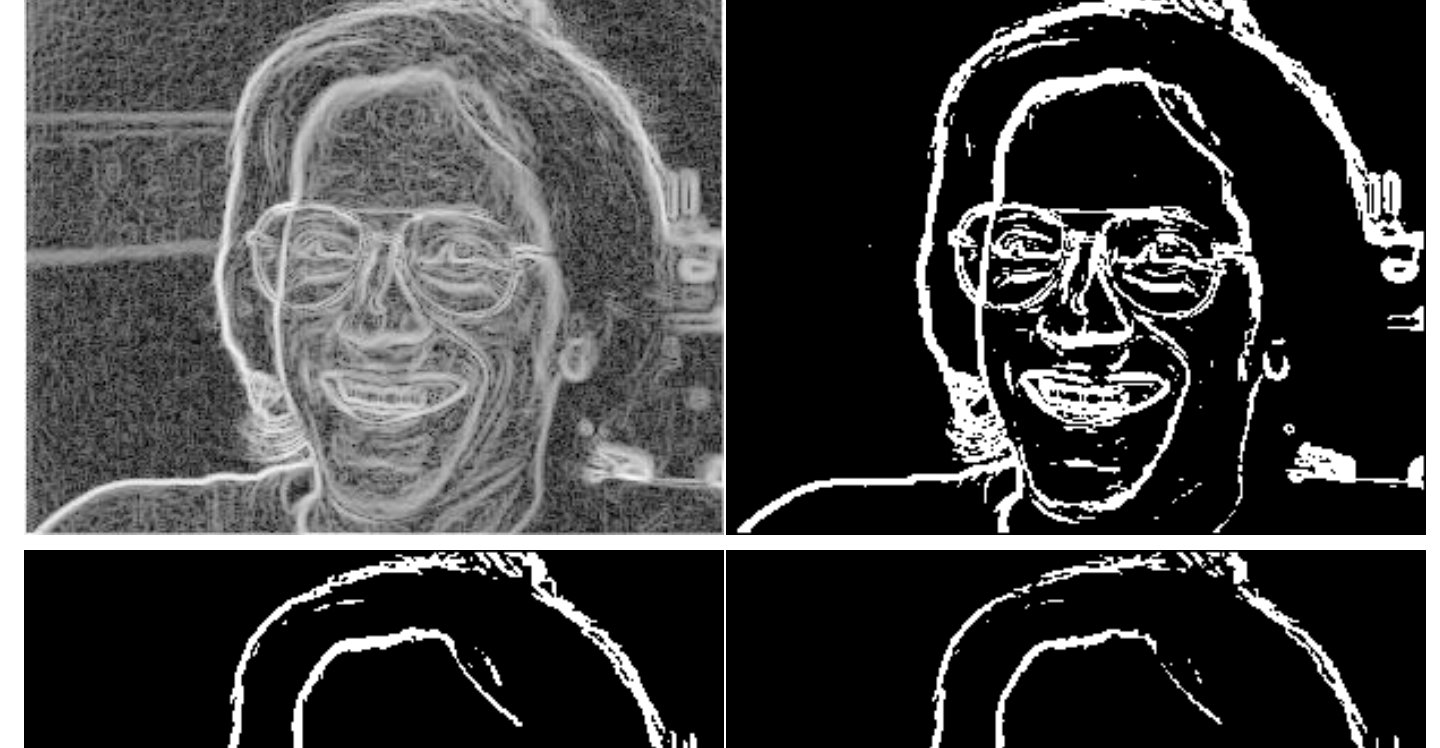

different thresholds

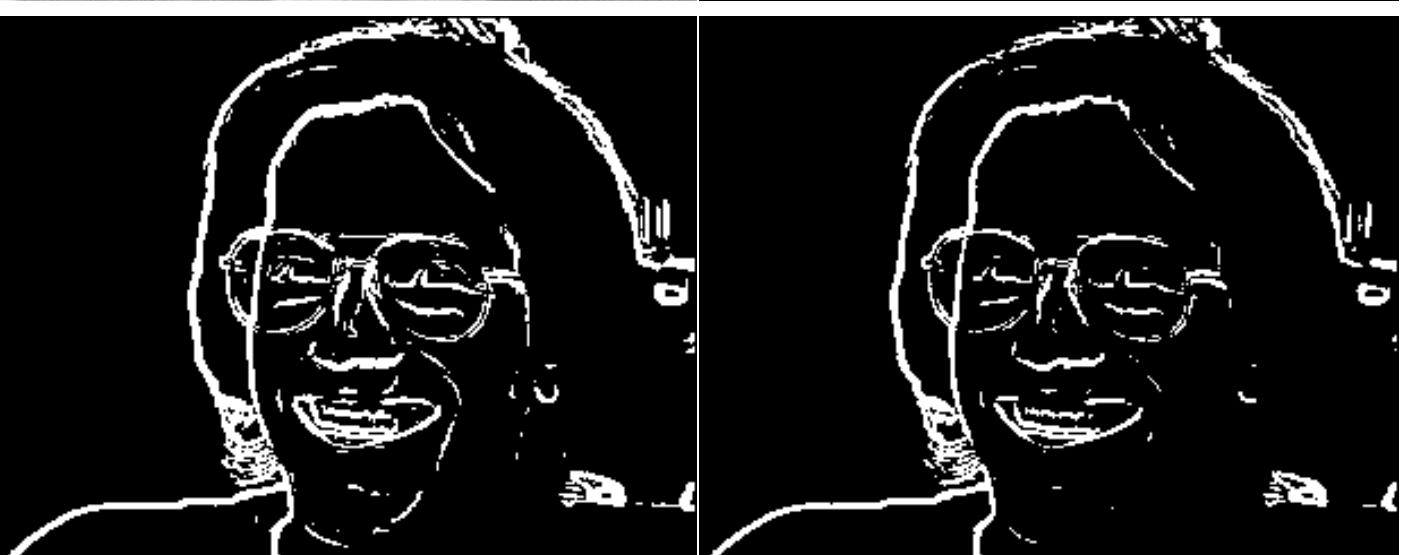

## Sobel operator example

log sum of squared horizontal and vertical gradients

> different thresholds

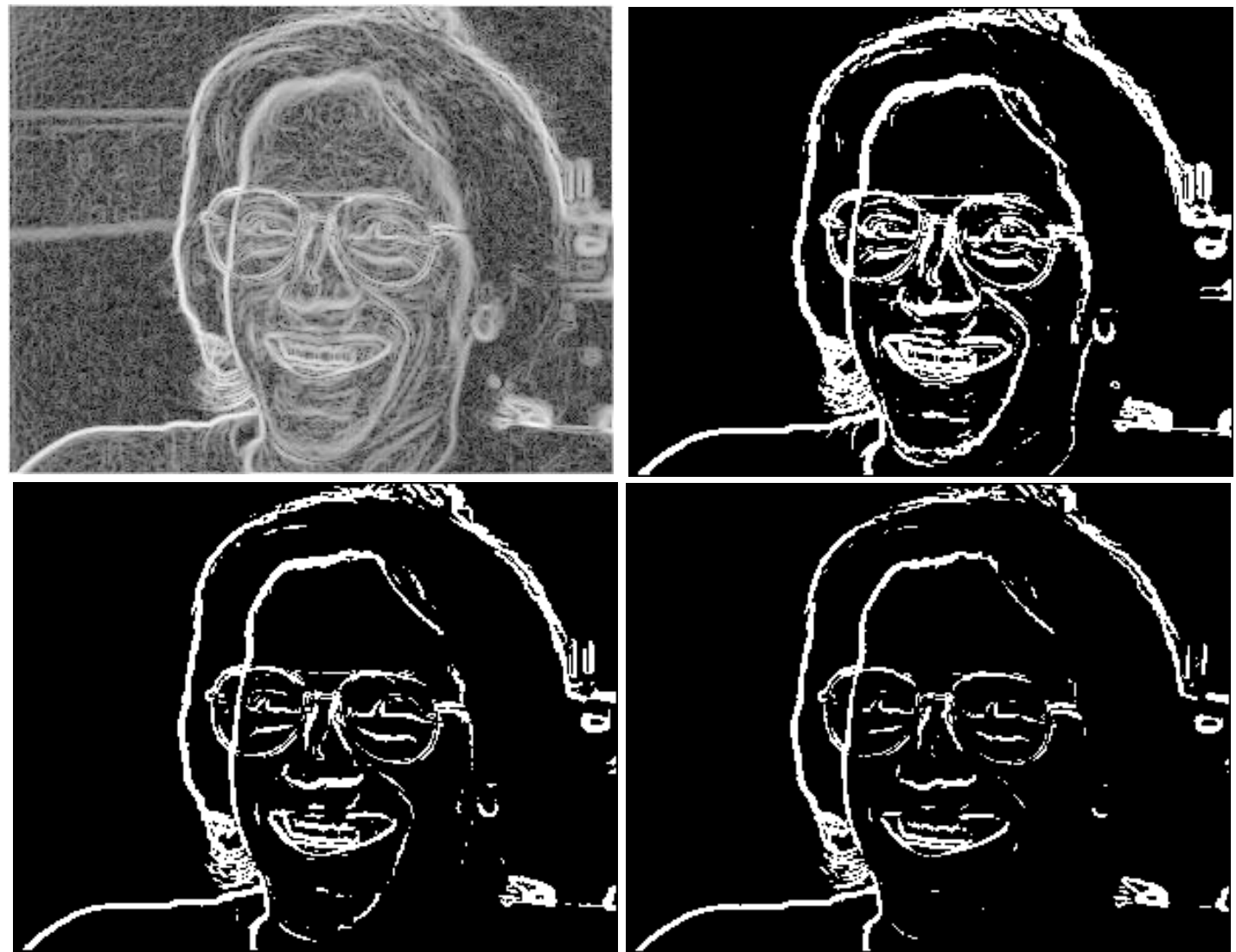

## Roberts operator example

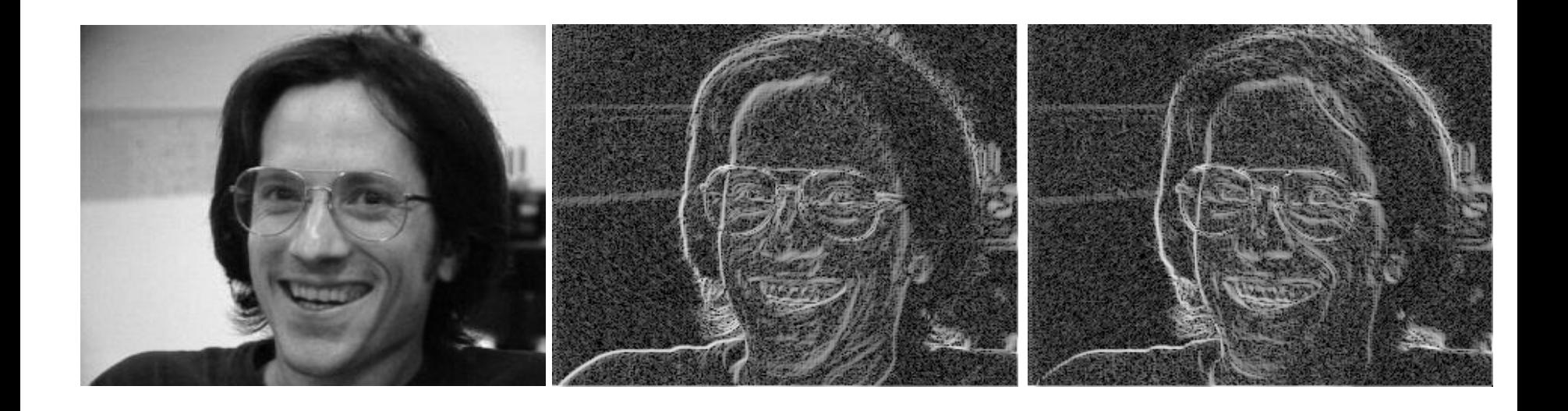

Original *Billsface*<br>image filtered with image filtered with *309x240*

log magnitude of image filtered with

$$
\begin{array}{cc}\n\text{a}[1] & 0 \text{ o} \\
\text{c} & 0 & -1\dot{\phi}\n\end{array}
$$

log magnitude of

 $[0]$  1 -1 0 æ è ç ö  $\bar{\dot{\text{g}}}$  $\frac{1}{\dot{\alpha}}$ 

## Roberts operator example

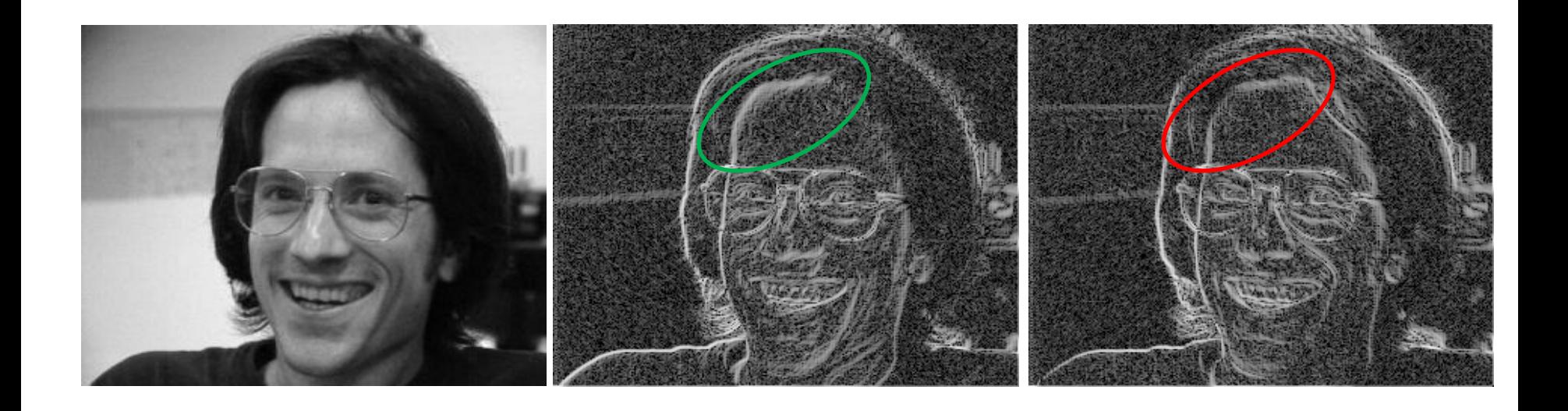

Original *Billsface*<br>image filtered with image filtered with *309x240*

log magnitude of image filtered with

$$
\begin{array}{cc}\n\text{a}[1] & 0 \text{ o} \\
\text{c} & 0 & -1\dot{\phi}\n\end{array}
$$

log magnitude of

 $[0]$  1 -1 0 æ è ç ö  $\bar{\dot{\text{g}}}$  $\frac{1}{\dot{\alpha}}$ 

## Roberts operator example

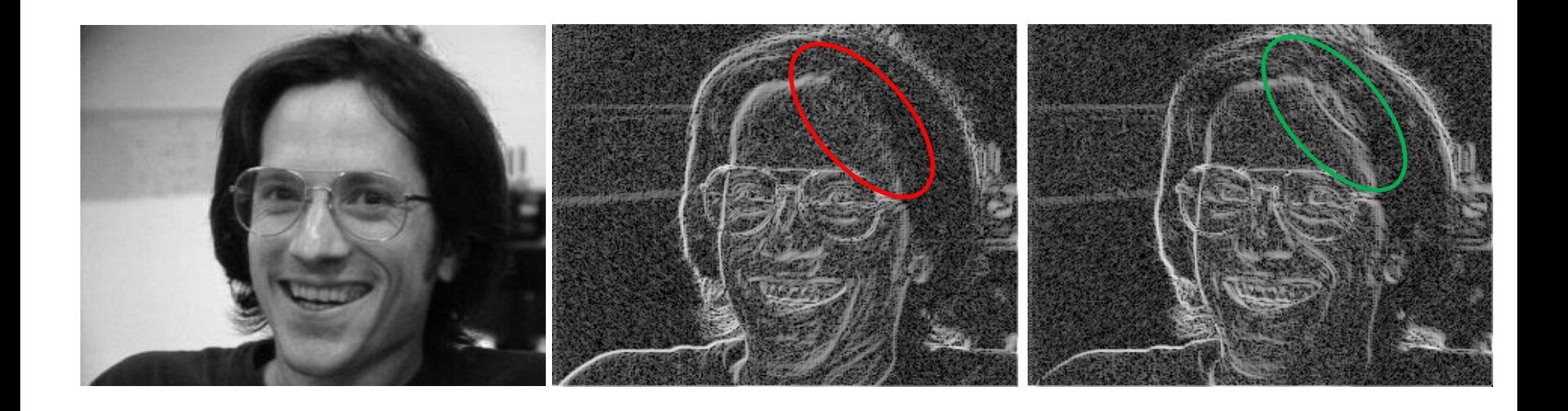

image filtered with Original *Billsface 309x240*

log magnitude of image filtered with

$$
\begin{array}{cc}\n\text{a}[1] & 0 \text{ o} \\
\text{c} & 0 & -1\dot{\phi}\n\end{array}
$$

log magnitude of

 $[0]$  1 -1 0 æ è ç ö  $\bar{\dot{\text{g}}}$  $\frac{1}{\dot{\alpha}}$ 

## Roberts operator example (cont.)

log sum of squared diagonal gradients

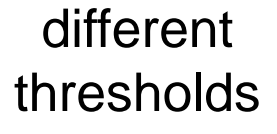

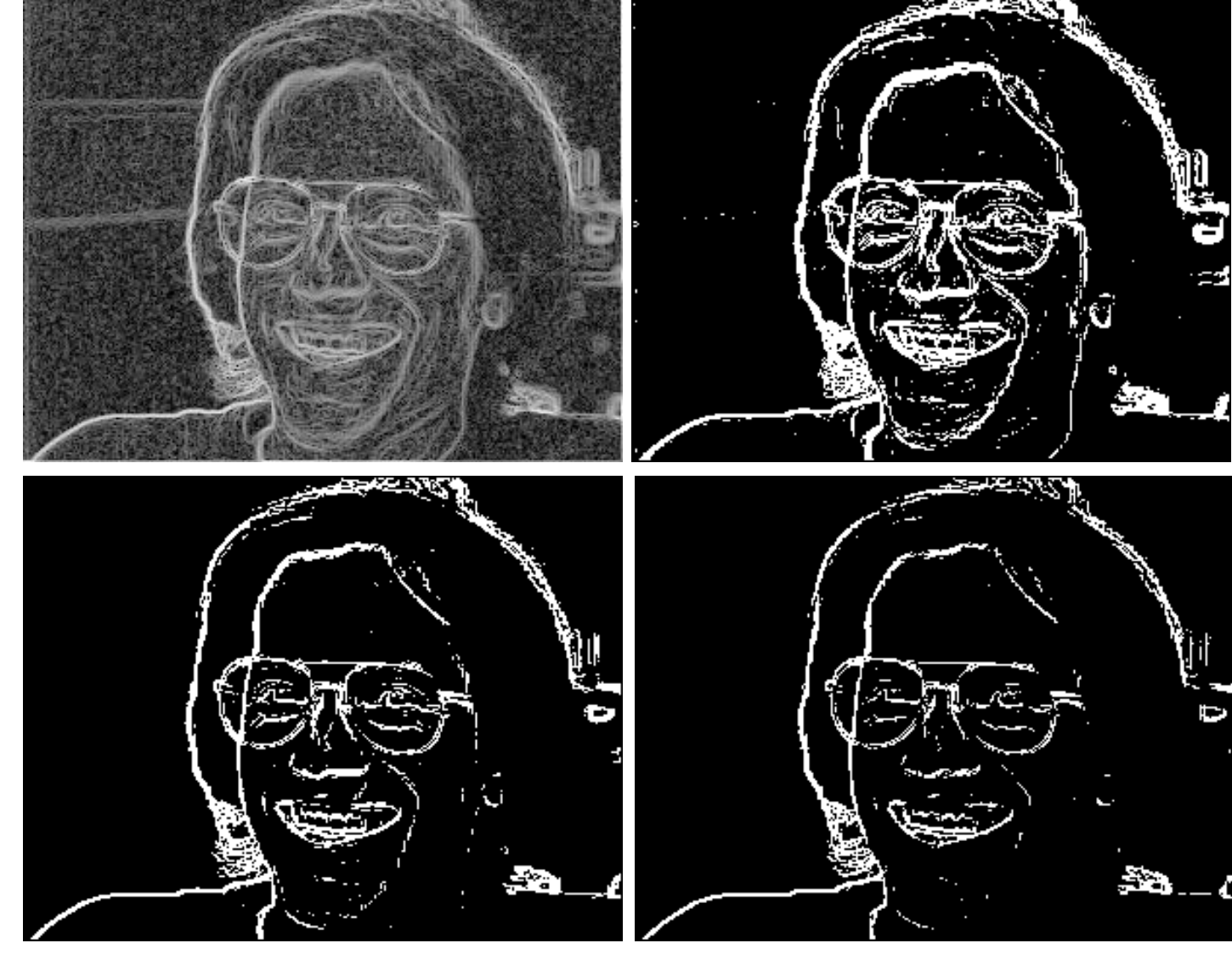

## Laplacian operator

Detect discontiuities by considering second derivative

$$
\nabla^2 f(x, y) = \frac{\partial^2 f(x, y)}{\partial x^2} + \frac{\partial^2 f(x, y)}{\partial y^2}
$$

- Isotropic (rotationally invariant) operator
- Zero-crossings mark edge location
- Discrete-space approximation by convolution with 3x3 impulse response

$$
\begin{pmatrix} 0 & 1 & 0 \ 1 & [-4] & 1 \ 0 & 1 & 0 \end{pmatrix} \quad \text{or} \quad \begin{pmatrix} 1 & 1 & 1 \ 1 & [-8] & 1 \ 1 & 1 & 1 \end{pmatrix}
$$

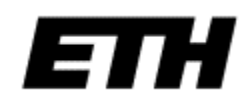

# 1-d illustration of 2<sup>nd</sup> derivative edge detector

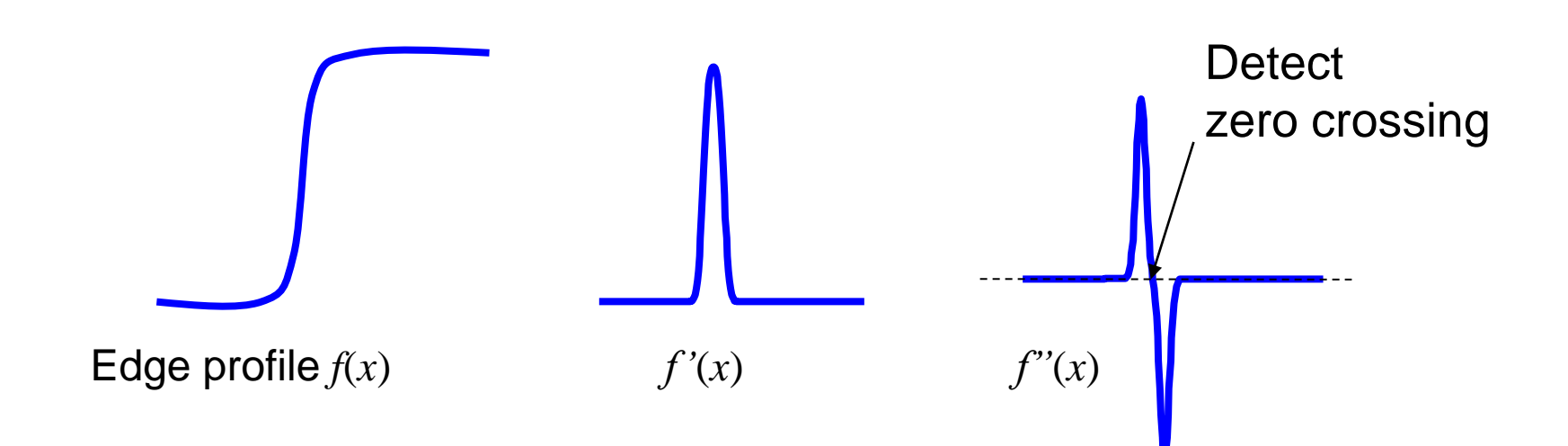

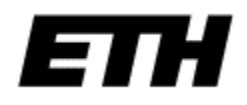

## Zero crossings of Laplacian

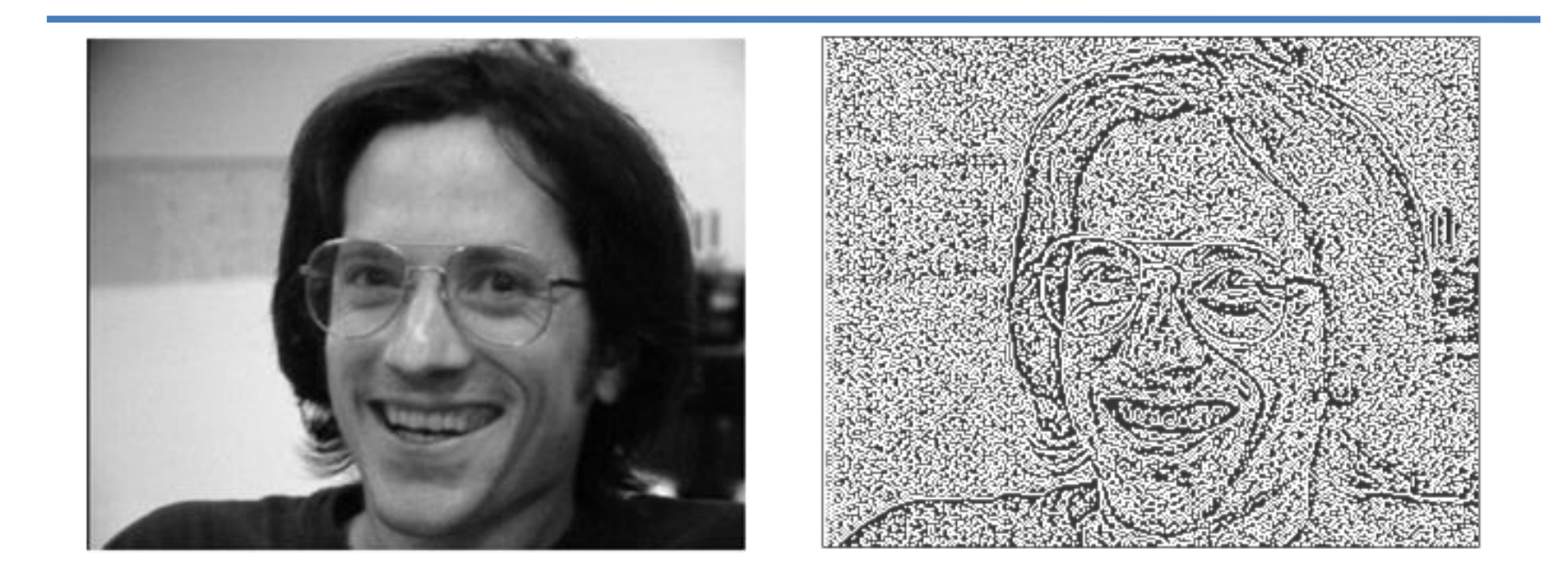

- Sensitive to very fine detail and noise  $\rightarrow$  blur image first
- Responds equally to strong and weak edges ➔ suppress "edges" with low gradient magnitude

## Laplacian of Gaussian

• Blurring of image with Gaussian and Laplacian operator can be combined into convolution with Laplacian of Gaussian (LoG) operator

$$
LoG(x, y) = -\frac{1}{\pi \sigma^4} \left[ 1 - \frac{x^2 + y^2}{2\sigma^2} \right] e^{-\frac{x^2 + y^2}{2\sigma^2}}
$$

• Continuous function and discrete approximation

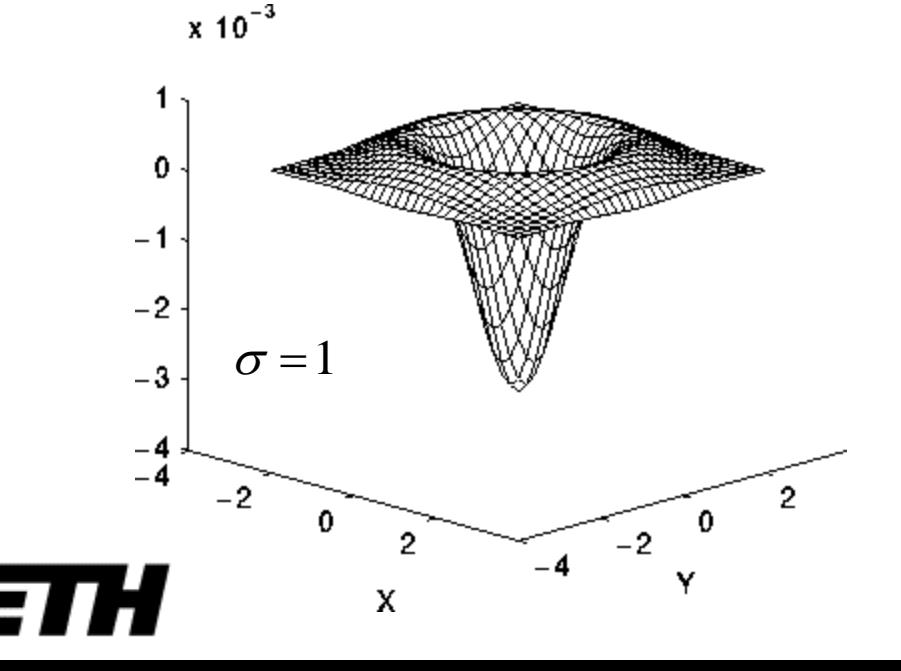

 $\sigma$  = 1.4

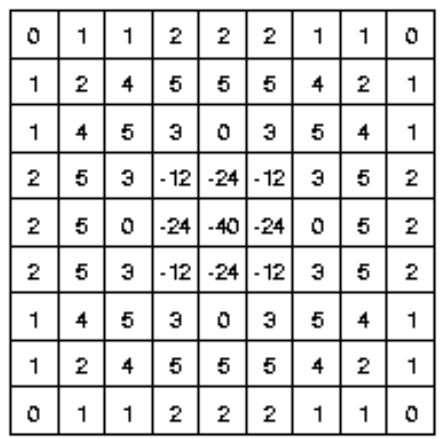

## Zero crossings of LoG

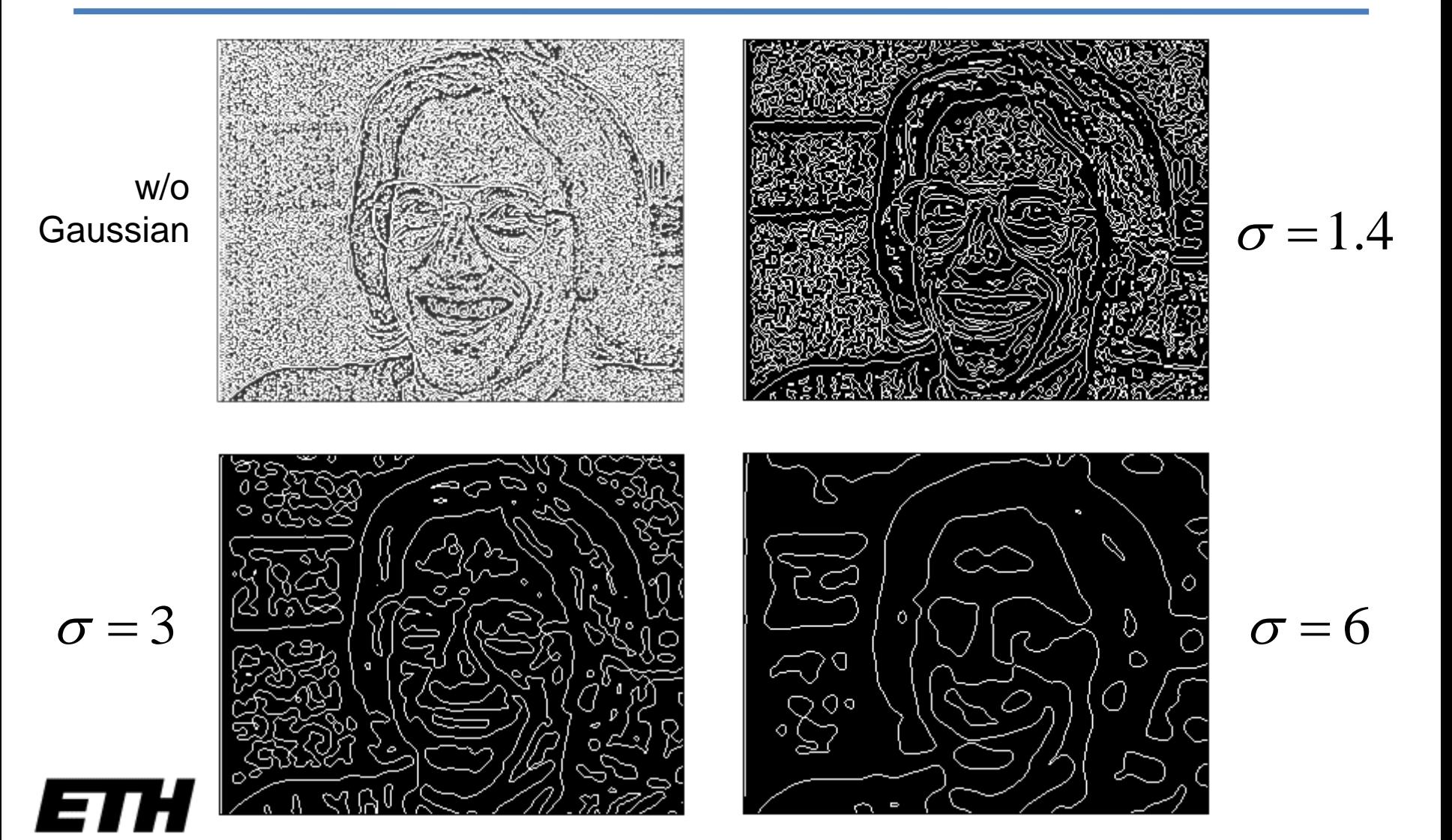

## Zero crossings of LoG – gradient-based threshold

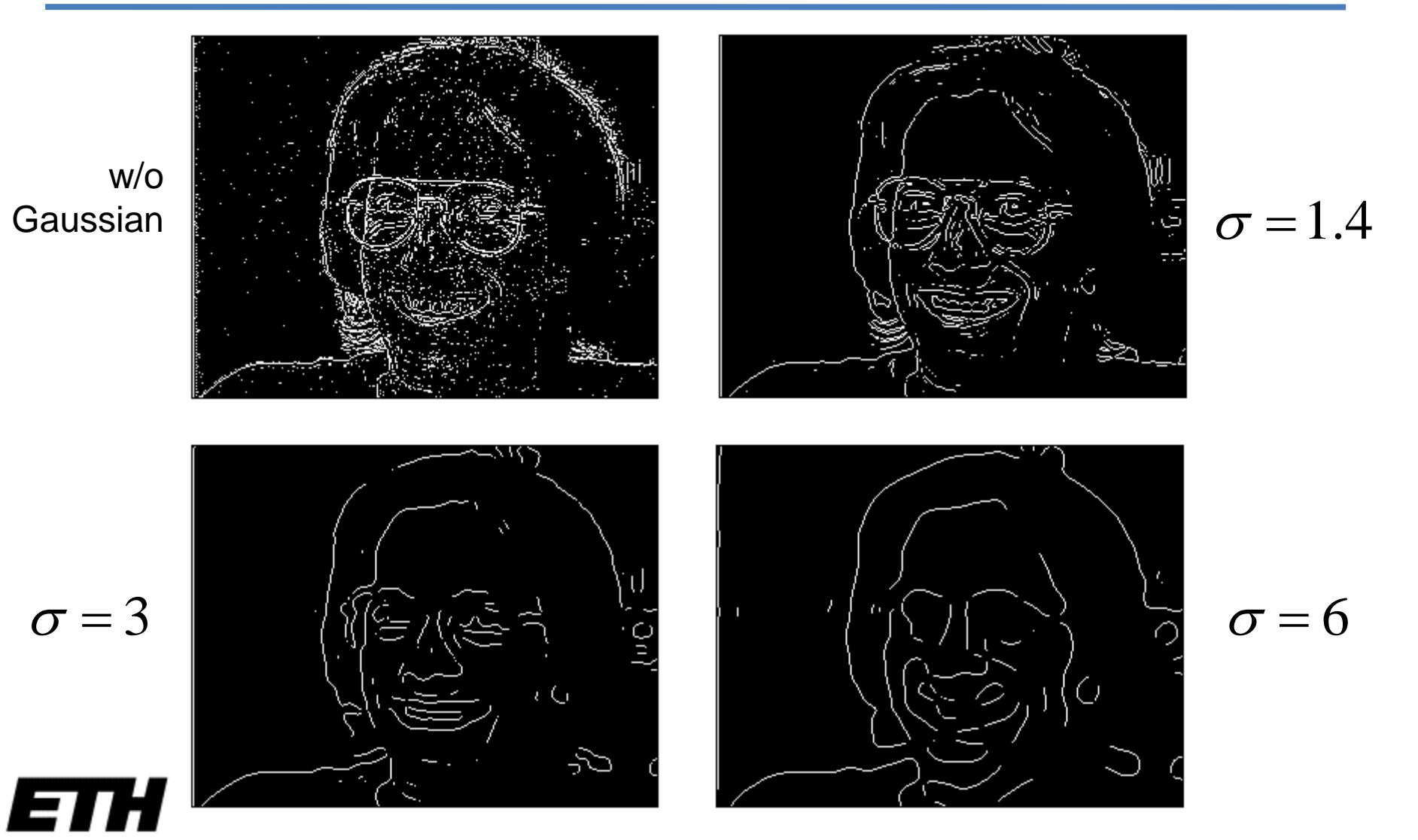

## Canny edge detector

- 1. Smooth image with a Gaussian filter
- 2. Compute magnitude and angle of gradient (Sobel, Prewitt . . .)

$$
M(x, y) = \sqrt{\left(\frac{\partial f}{\partial x}\right)^2 + \left(\frac{\partial f}{\partial y}\right)^2}
$$

$$
\alpha(x, y) = \tan^{-1}\left(\frac{\partial f}{\partial y} / \frac{\partial f}{\partial x}\right)
$$

- 3. Apply nonmaxima suppression to gradient magnitude image
- 4. Double thresholding to detect strong and weak edge pixels
- 5. Reject weak edge pixels not connected with strong edge pixels

*[Canny, IEEE Trans. PAMI, 1986]* 

## Canny nonmaxima suppression

- Quantize edge normal to one of four directions: horizontal, -45°, vertical, +45°
- If *M*(*x,y*) is smaller than either of its neighbors in edge normal direction ➔ suppress; else keep.

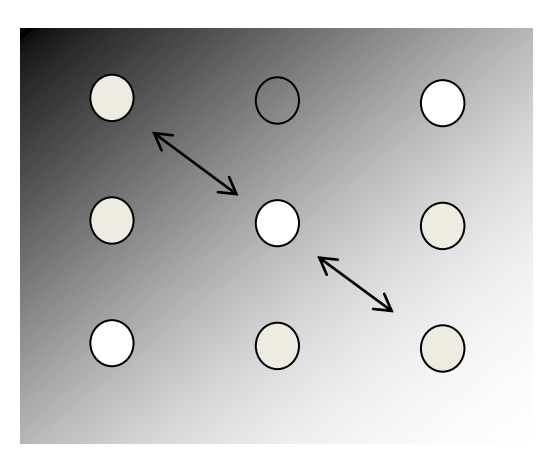

*[Canny, IEEE Trans. PAMI, 1986]* 

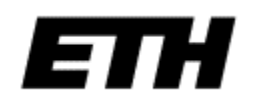

Canny thresholding and suppression of weak edges

• Double-thresholding of gradient magnitude

Strong edge:  $M(x, y) \ge \theta_{high}$ Strong edge:  $M(x, y) \ge \theta_{high}$ <br>Weak edge:  $\theta_{high} > M(x, y) \ge \theta_{low}$  $\geq \theta_{\rm p}$ 

- Typical setting:  $\theta_{high}/\theta_{low} = 2...3$
- Region labeling of edge pixels
- Reject regions without strong edge pixels

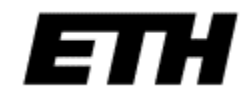

## Canny edge detector

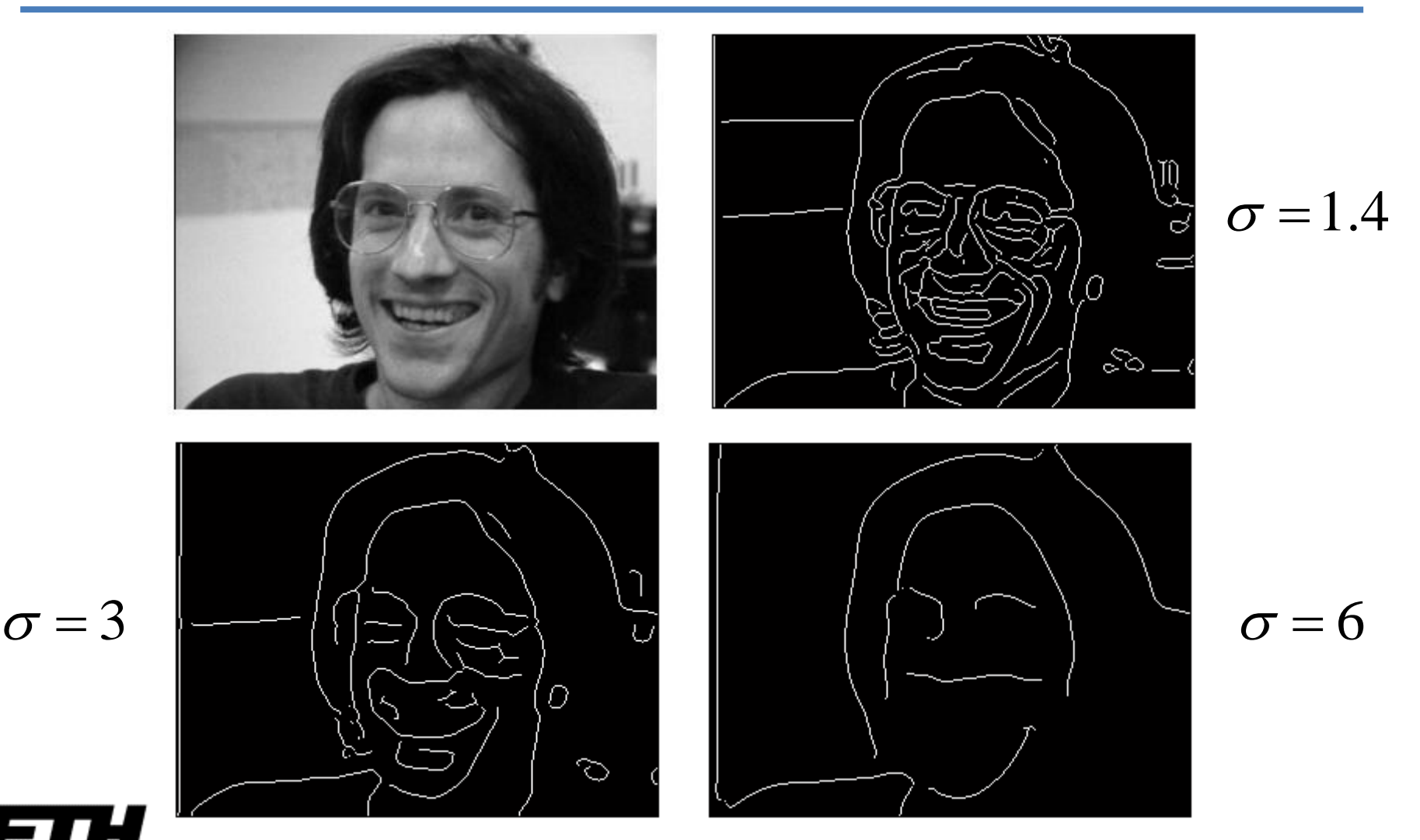

## Canny edge detector

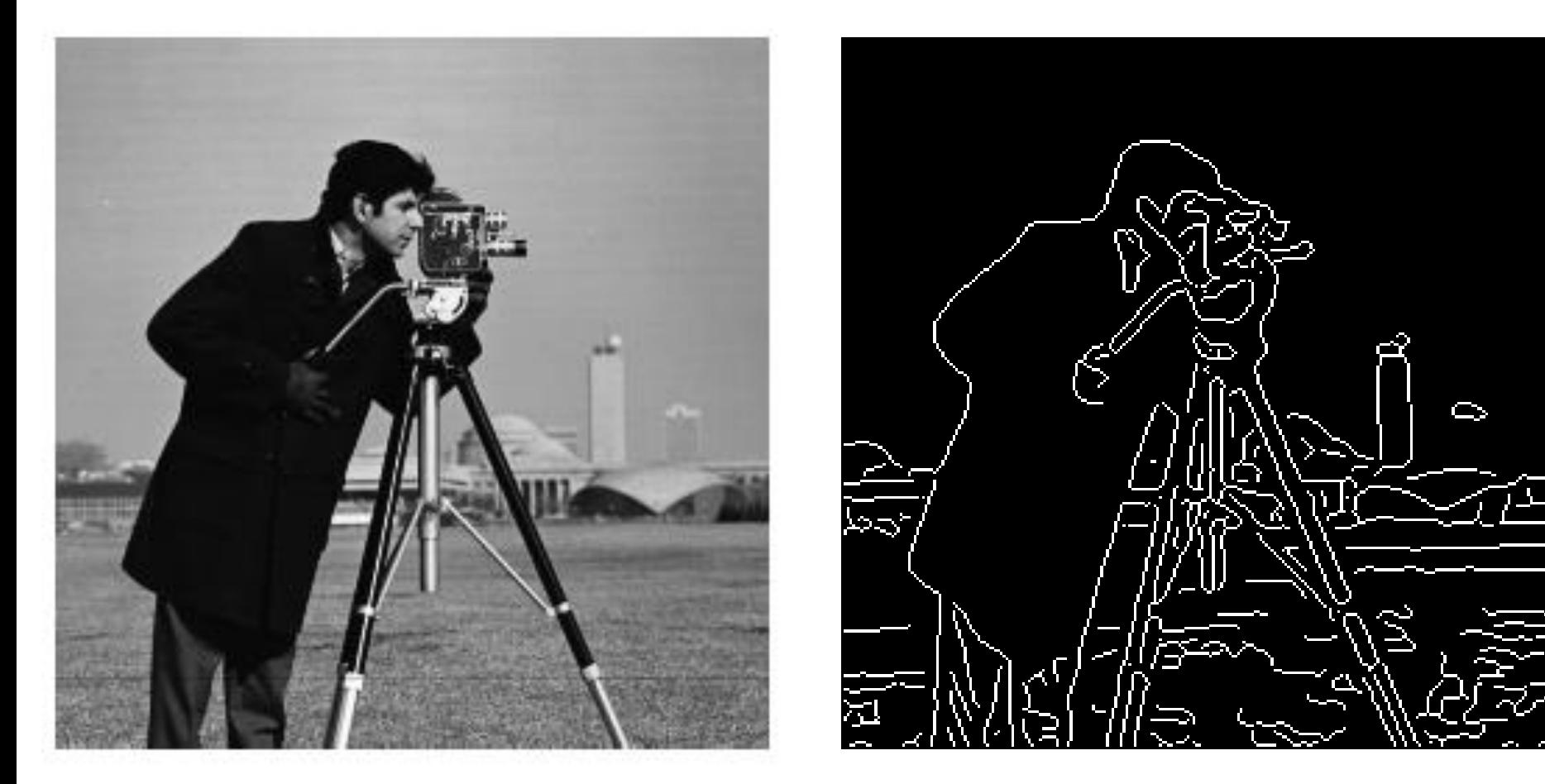

 $\sigma$  = 1.4

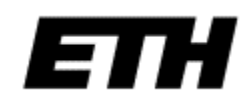

## Hough transform

- Problem: fit a straight line (or curve) to a set of edge pixels
- Hough transform (1962): generalized template matching technique

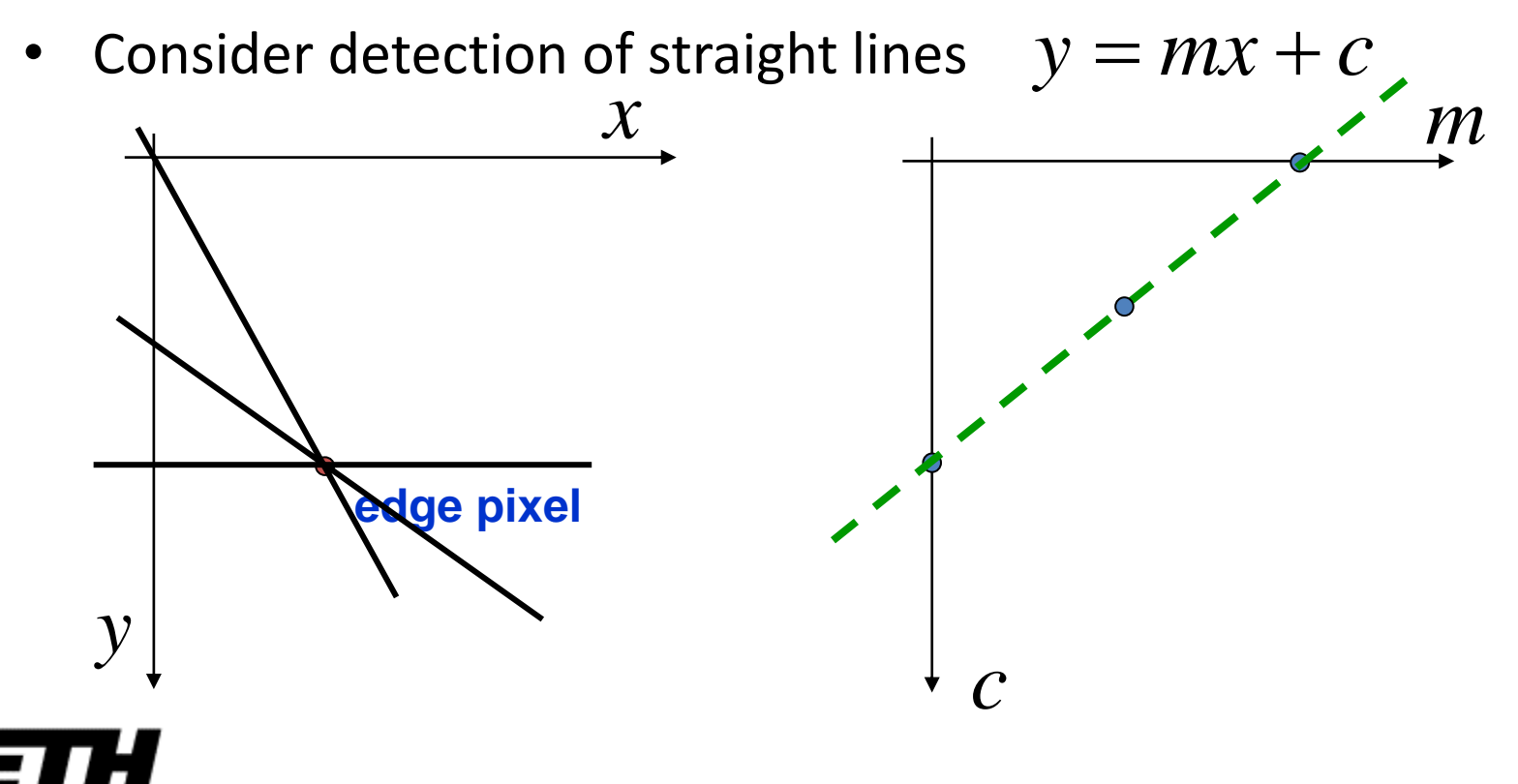

# Hough transform (cont.)

- Subdivide (*m,c*) plane into discrete "bins," initialize all bin counts by *0*
- Draw a line in the parameter space *m,c* for each edge pixel *x,y* and increment bin counts along line.
- Detect peak(s) in (*m,c*) plane

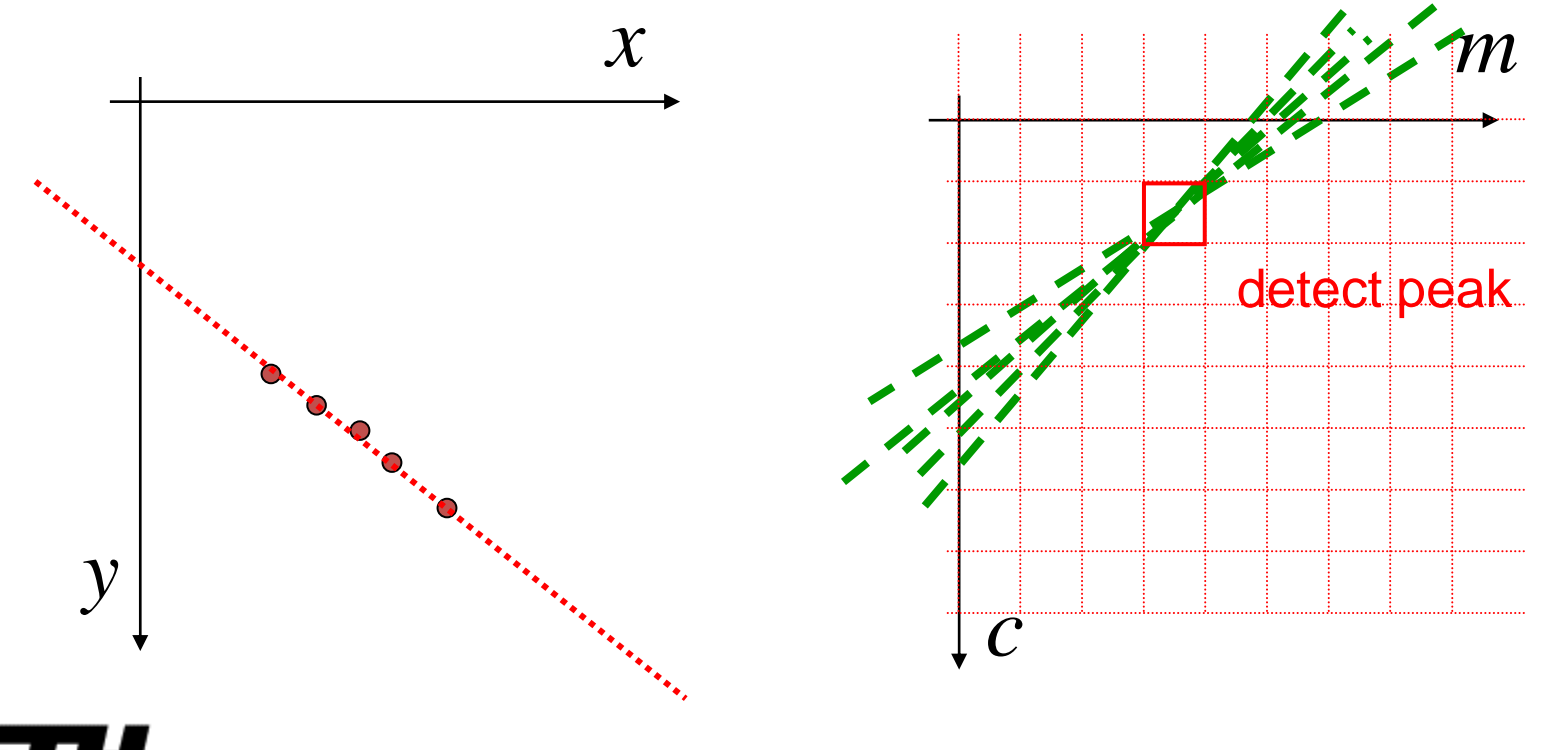

# Hough transform (cont.)

• Alternative parameterization avoids infinite-slope problem

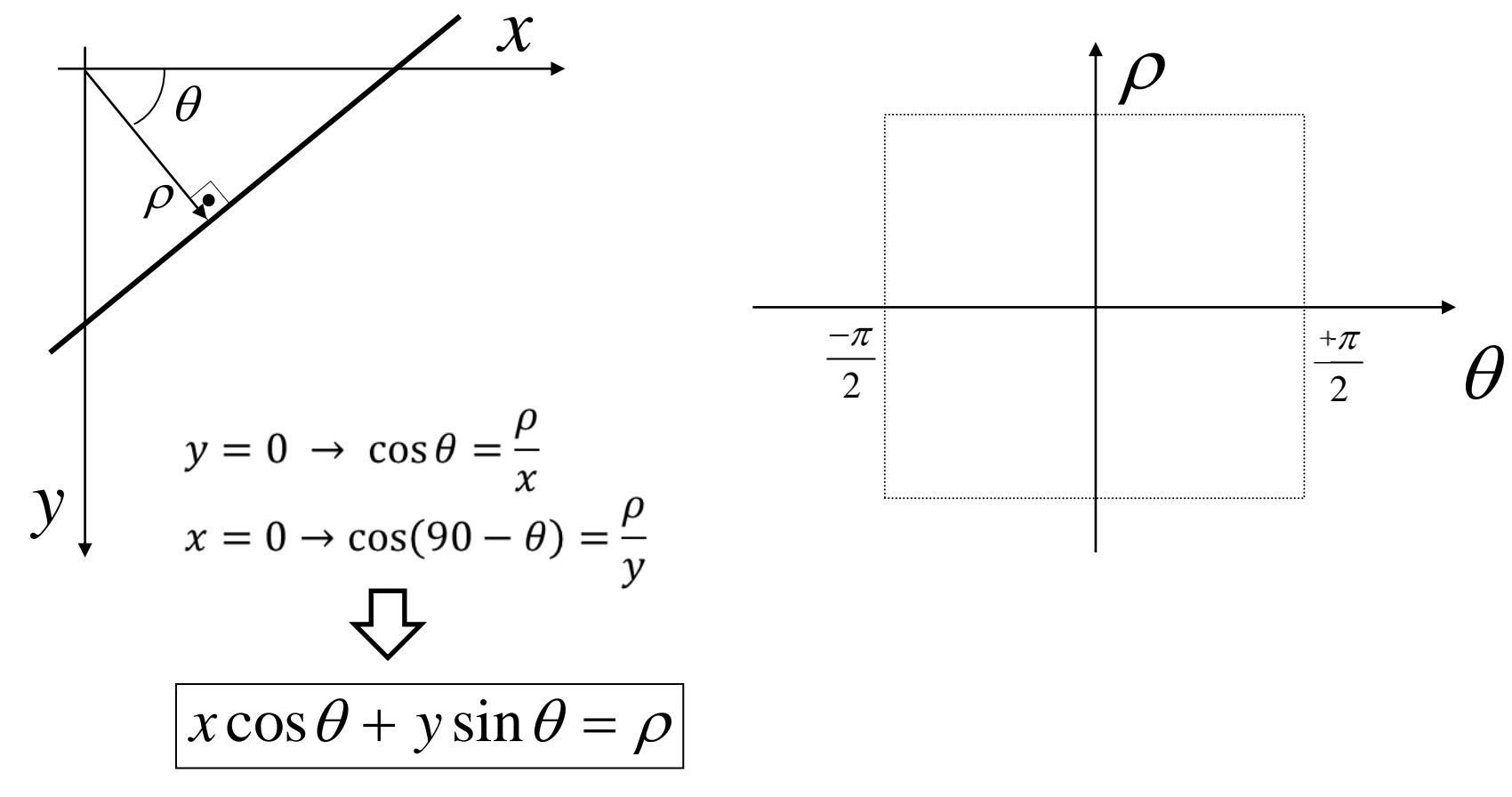

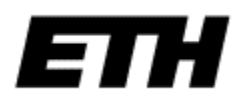

# Hough transform (cont.)

• Alternative parameterization avoids infinite-slope problem

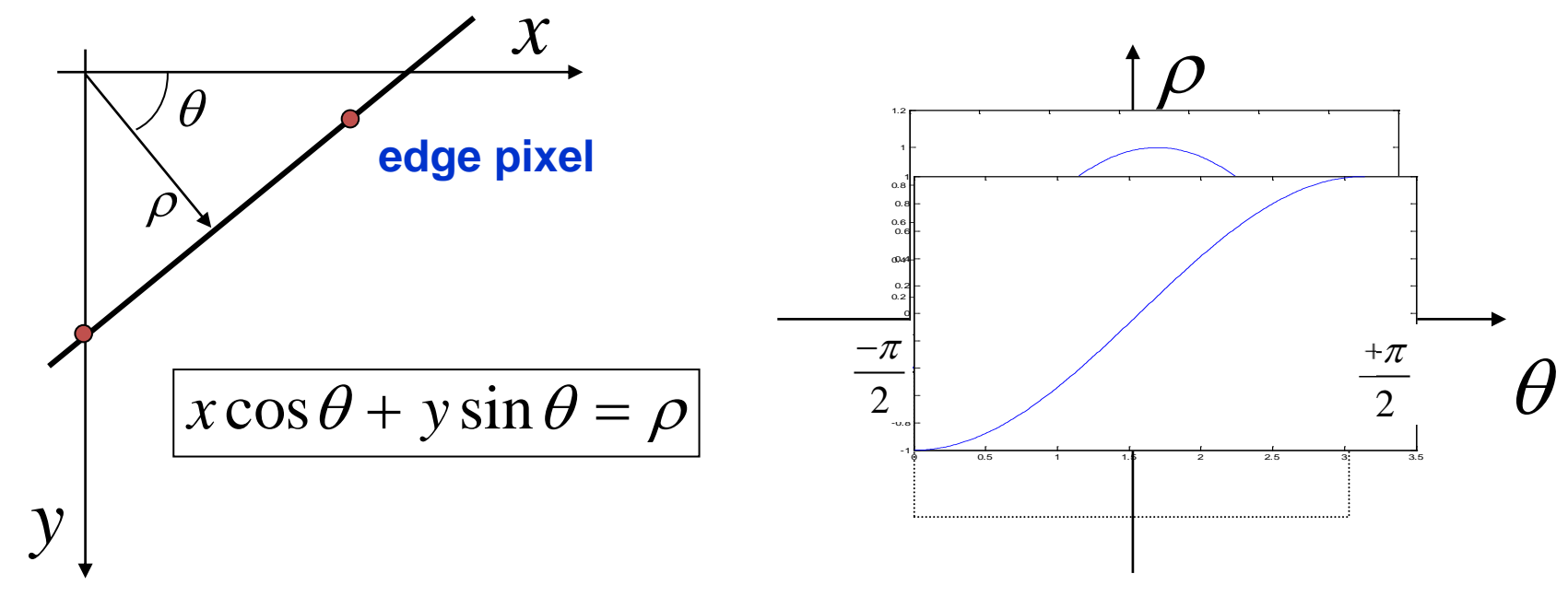

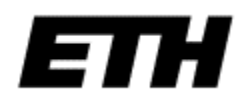

## Hough transform Example A

Original image

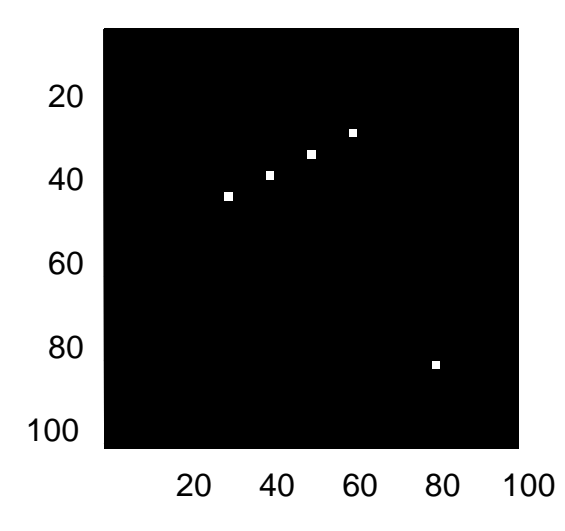

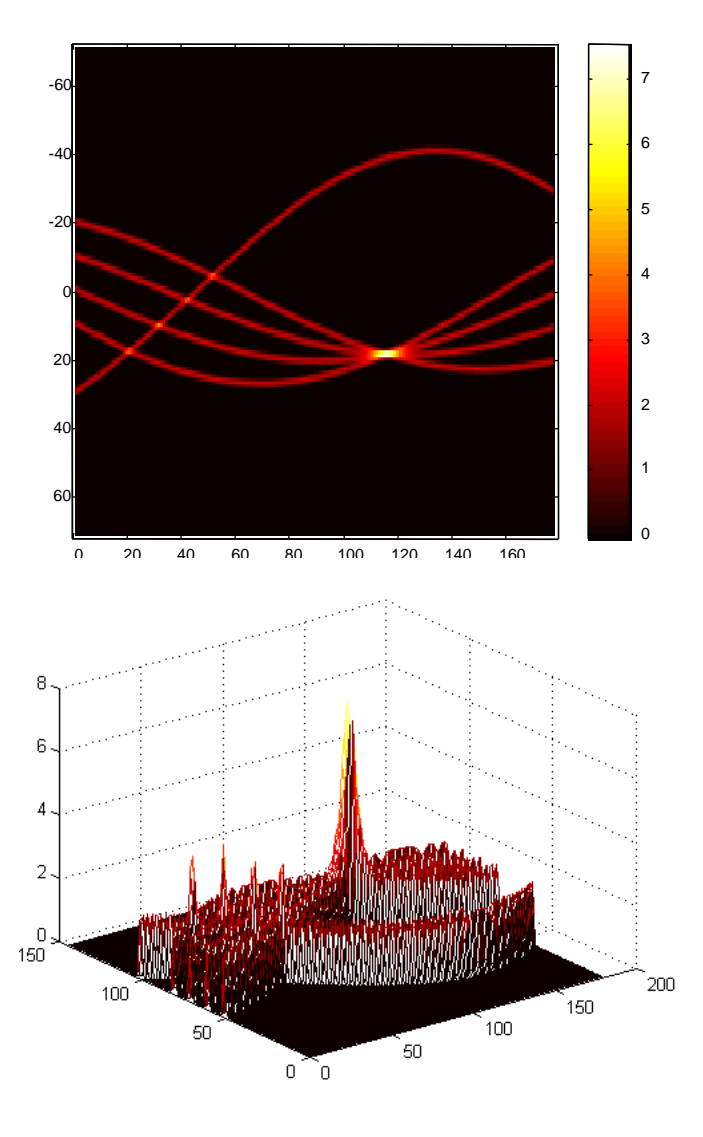

*Courtesy: P. Salembier*

## Hough transform Example B

Original image

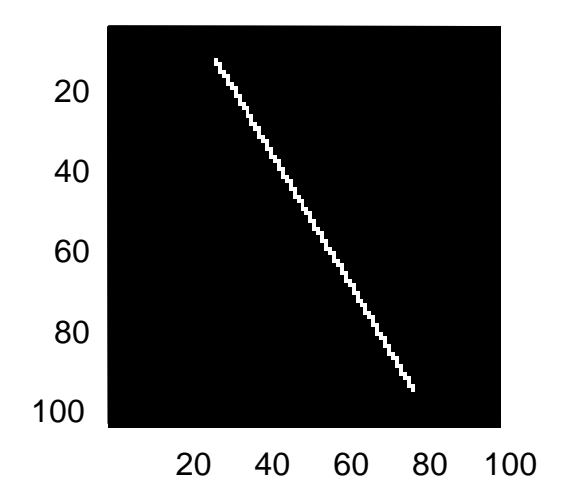

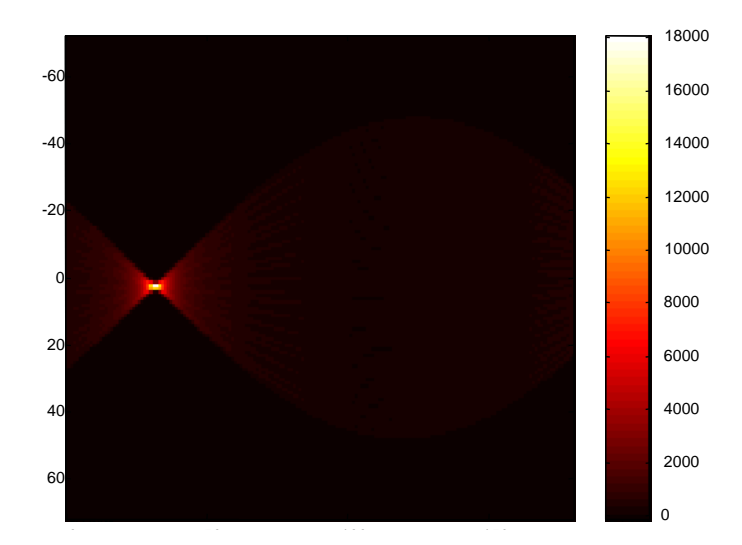

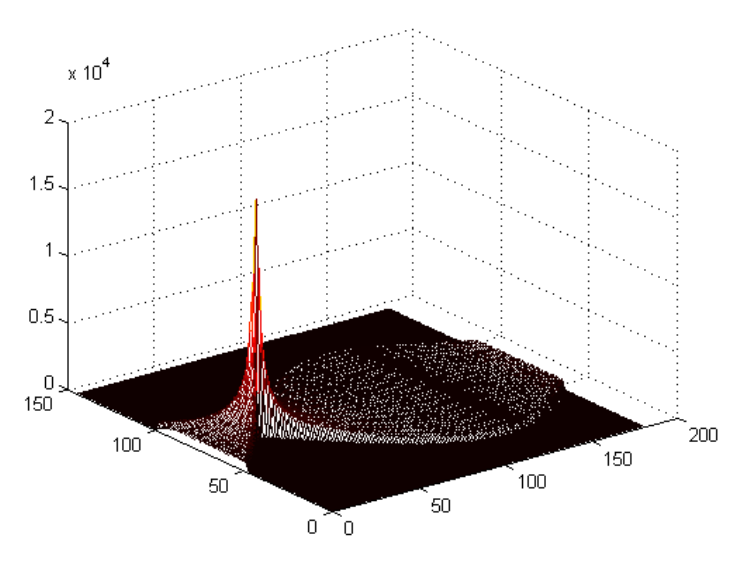

*Courtesy: P. Salembier*

## Hough transform Example C

## Original image

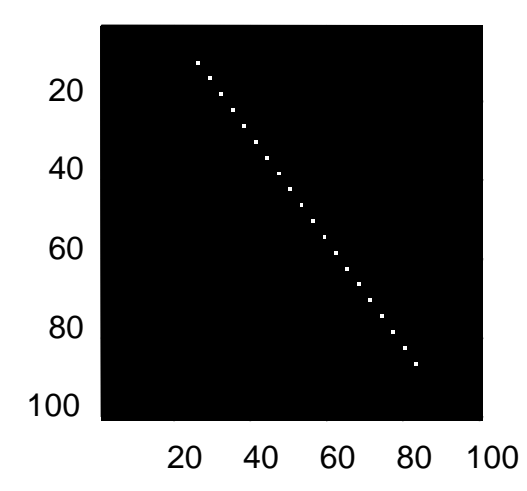

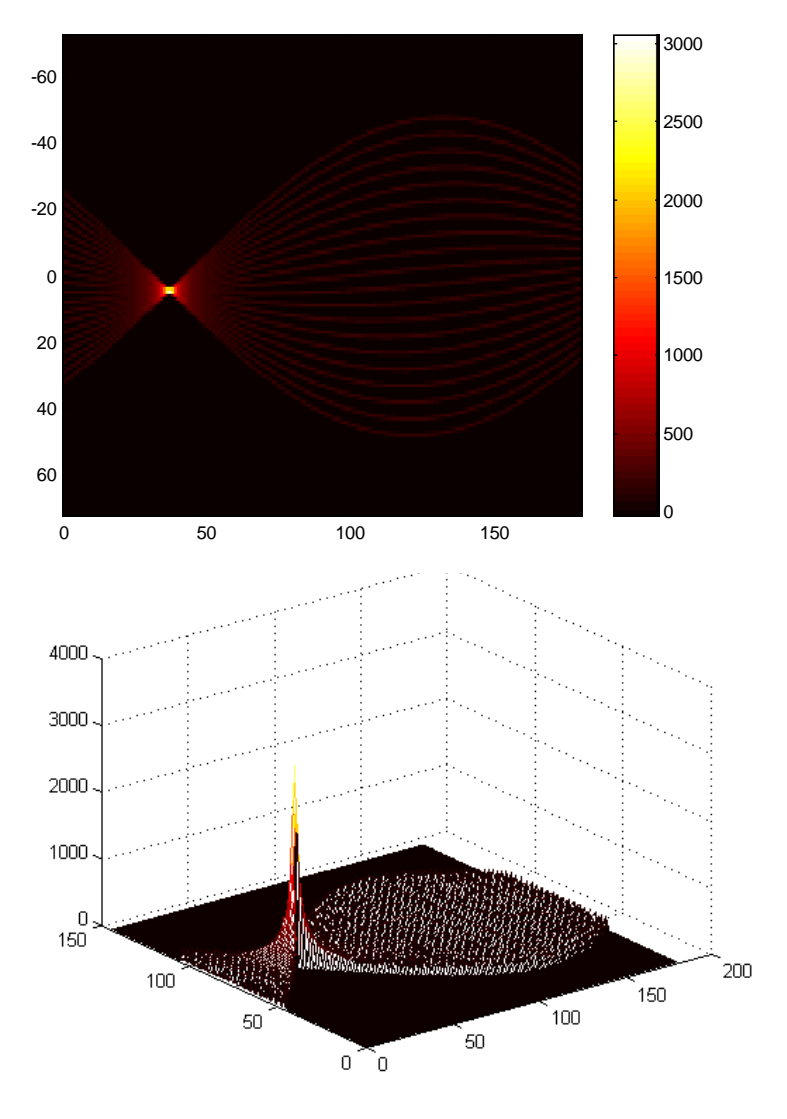

## Hough transform example

Original IC image (256x256)

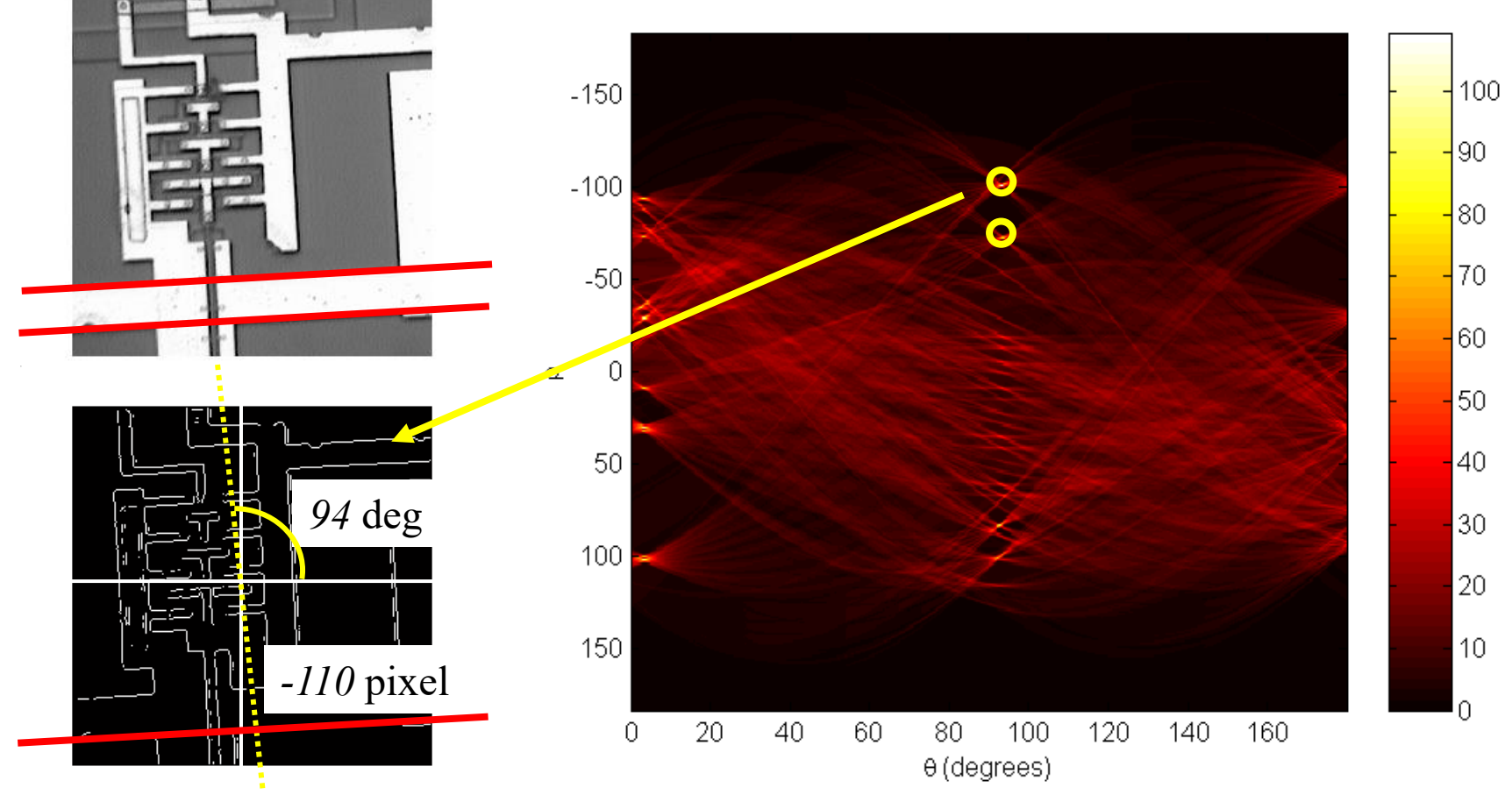

Edge detection (Prewitt)

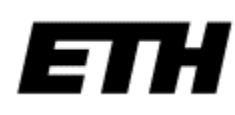

## Circle detection by Hough transform

• Find circles of fixed radius r

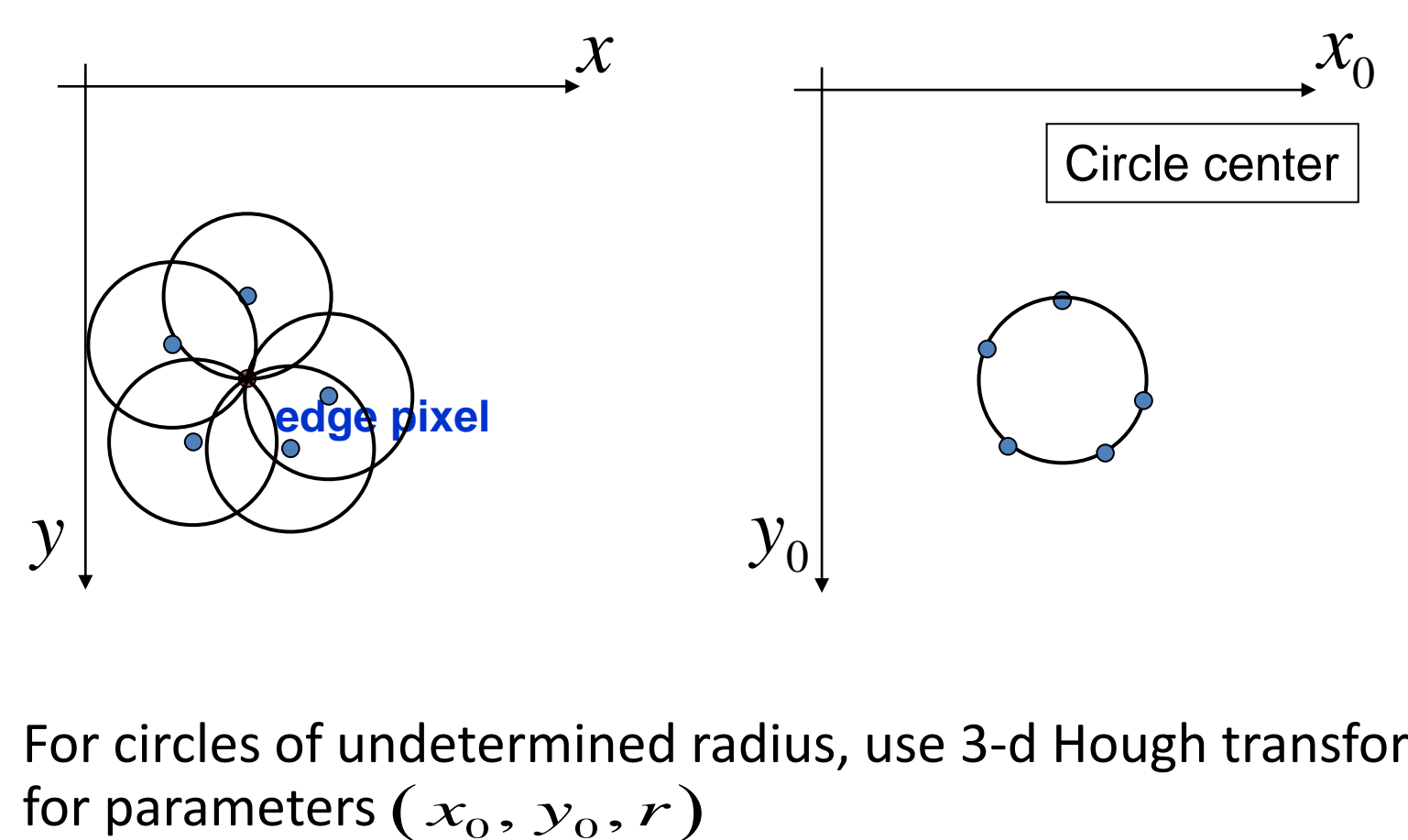

• For circles of undetermined radius, use 3-d Hough transform for parameters  $(x_0, y_0, r)$ 

## Example: circle detection by Hough transform

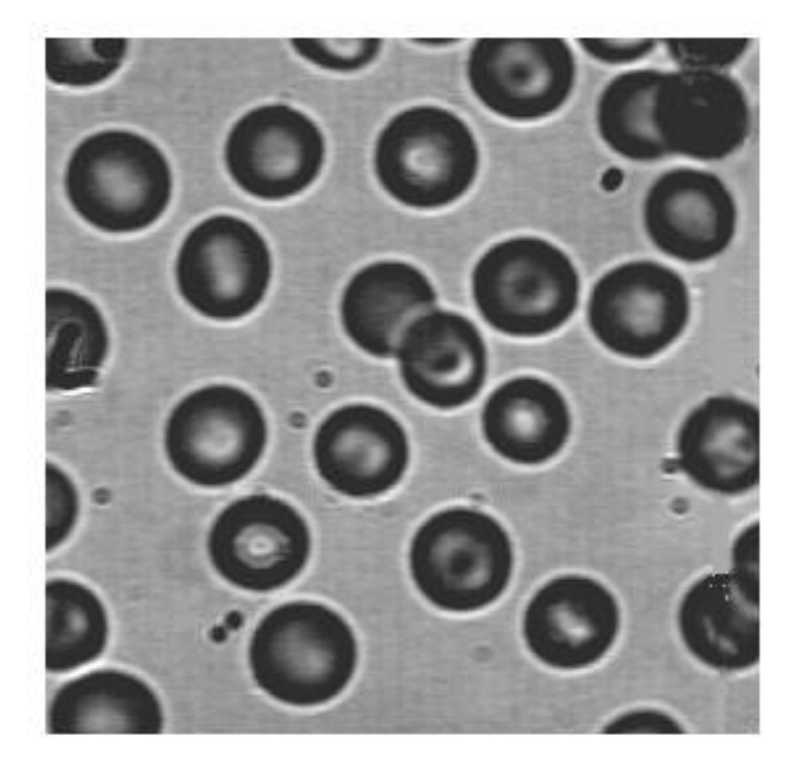

Original *blood* image **Prewitt edge detection** 

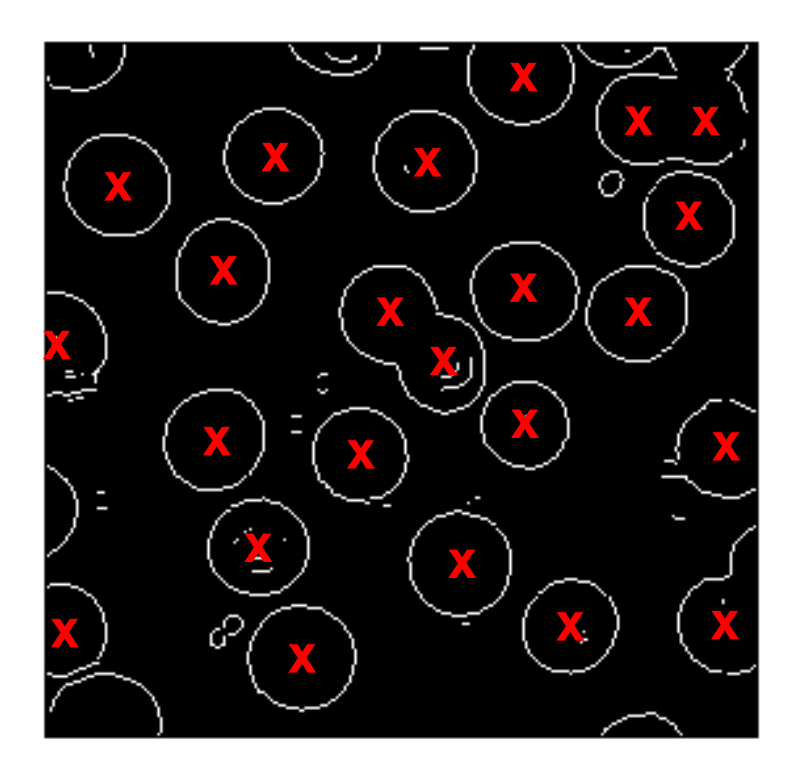

## Detecting corner points

- Many applications benefit from features localized in (*x,y*)
- Edges well localized only in one direction  $\rightarrow$  detect corners

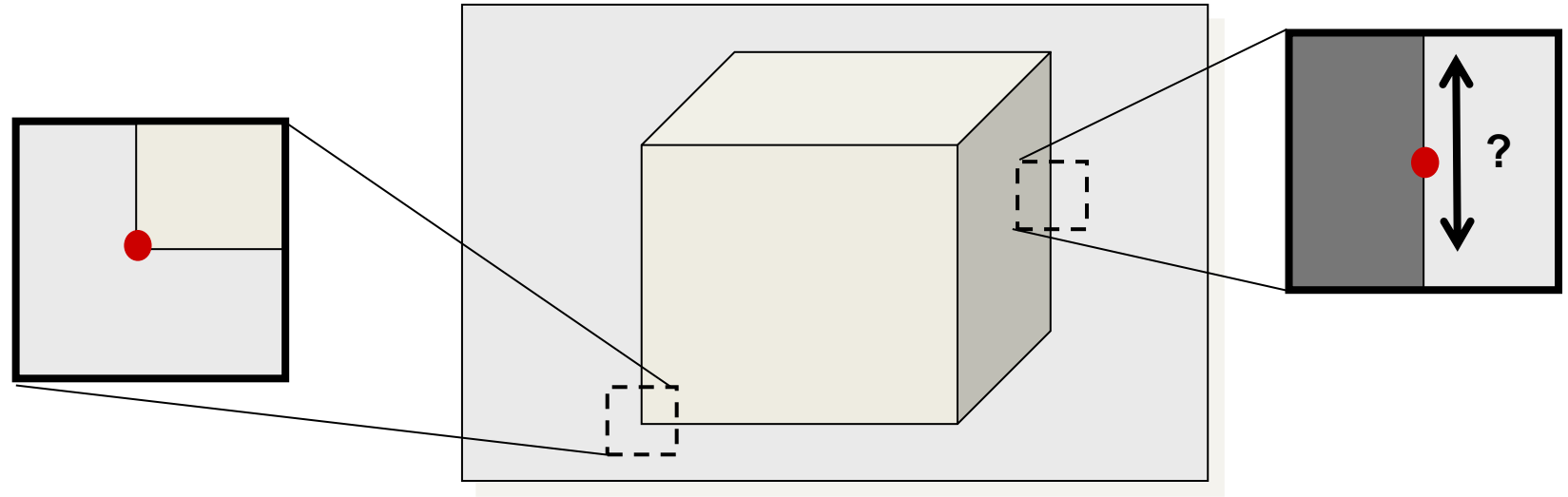

- Desirable properties of corner detector
	- Accurate localization
	- Invariance against shift, rotation, scale, brightness change
	- Robust against noise, high repeatability

## How can we mathematically define corners?

- $(\Delta x, \Delta y) = \sum \int f(x, y) f(x + \Delta x, y + \Delta y)$  $(x, y) \in$ cement sensitivity<br>
,  $\Delta y$ ) =  $\sum_{x=1}^{\infty} [f(x, y) - f(x + \Delta x, y)]$  $\sum_{(x,y)\in window}$  $S(\Delta x, \Delta y) = \sum_{(x, y) \in window} [f(x, y) - f(x + \Delta x, y + \Delta y)]^2$
- $\bullet$

Linear approximation for small 
$$
\Delta x
$$
,  $\Delta y$   
 $f(x+\Delta x, y+\Delta y) \approx f(x, y) + f_x(x, y) \Delta x + f_y(x, y) \Delta y$ 

 $f_{\text{x}}(\text{x}, \text{y})$  – horizontal image gradient  $f_{y}(x, y)$  – vertical image gradient

2

$$
f(x+\Delta x, y+\Delta y) \approx f(x, y) + f_x(x, y) \Delta x + f_y(x, y) \Delta y
$$
  
\n
$$
f_y(x,y) = \text{horizontal image gradient}
$$
  
\n
$$
S(\Delta x, \Delta y) \approx \sum_{(x,y) \in \text{window}} \left[ (f_x(x, y) - f_y(x, y)) \left( \frac{\Delta x}{\Delta y} \right) \right]^2
$$
  
\n
$$
= (\Delta x - \Delta y) \left( \sum_{(x,y) \in \text{window}} \left[ f_x(x, y) - f_x(x, y) \left( \frac{\Delta x}{\Delta y} \right) \right]^2
$$
  
\n
$$
= (\Delta x - \Delta y) \left( \sum_{(x,y) \in \text{window}} \left[ f_x(x, y) - f_x(x, y) \left( \frac{\Delta x}{\Delta y} \right) \right] \left( \frac{\Delta x}{\Delta y} \right) \right]
$$
  
\n
$$
= (\Delta x - \Delta y) \mathbf{M} \left( \frac{\Delta x}{\Delta y} \right)
$$

## Feature point extraction

## $SSD \approx \Delta^{\top} M \Delta$

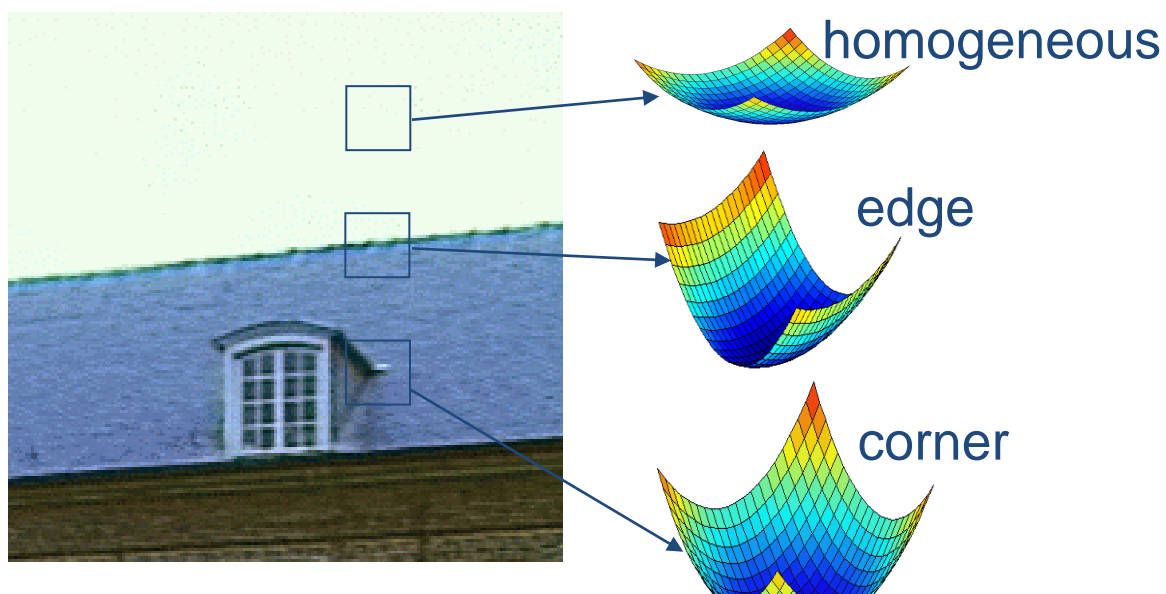

Find points for which the following is large

 $\min \Delta^{\top} M \Delta$  for  $\|\Delta\| = 1$ 

i.e. maximize eigenvalues of M

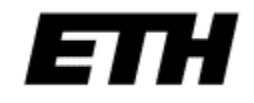

## Keypoint detection

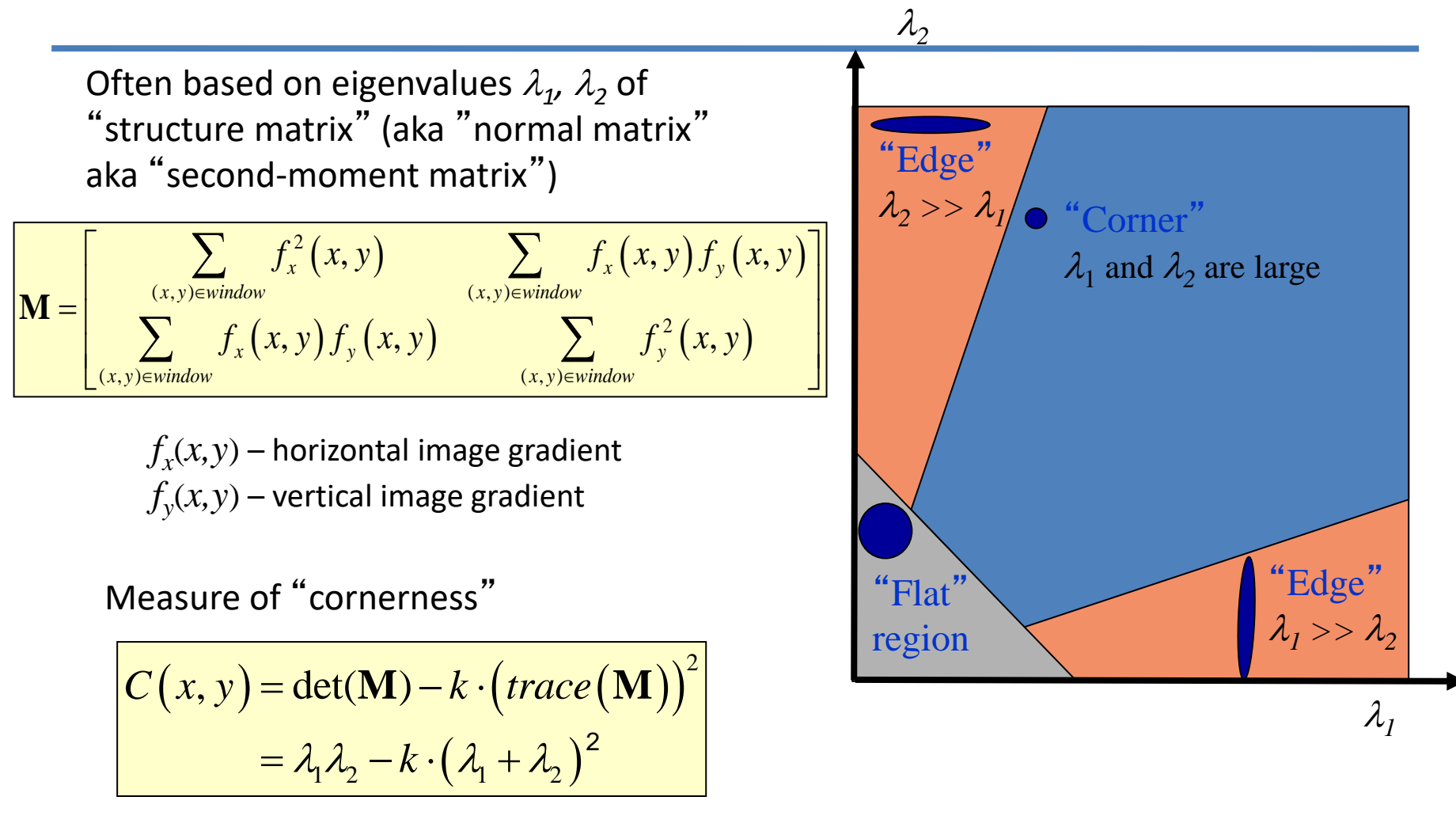

*[Harris, Stephens, 1988]*

## Contour plot of Harris cornerness

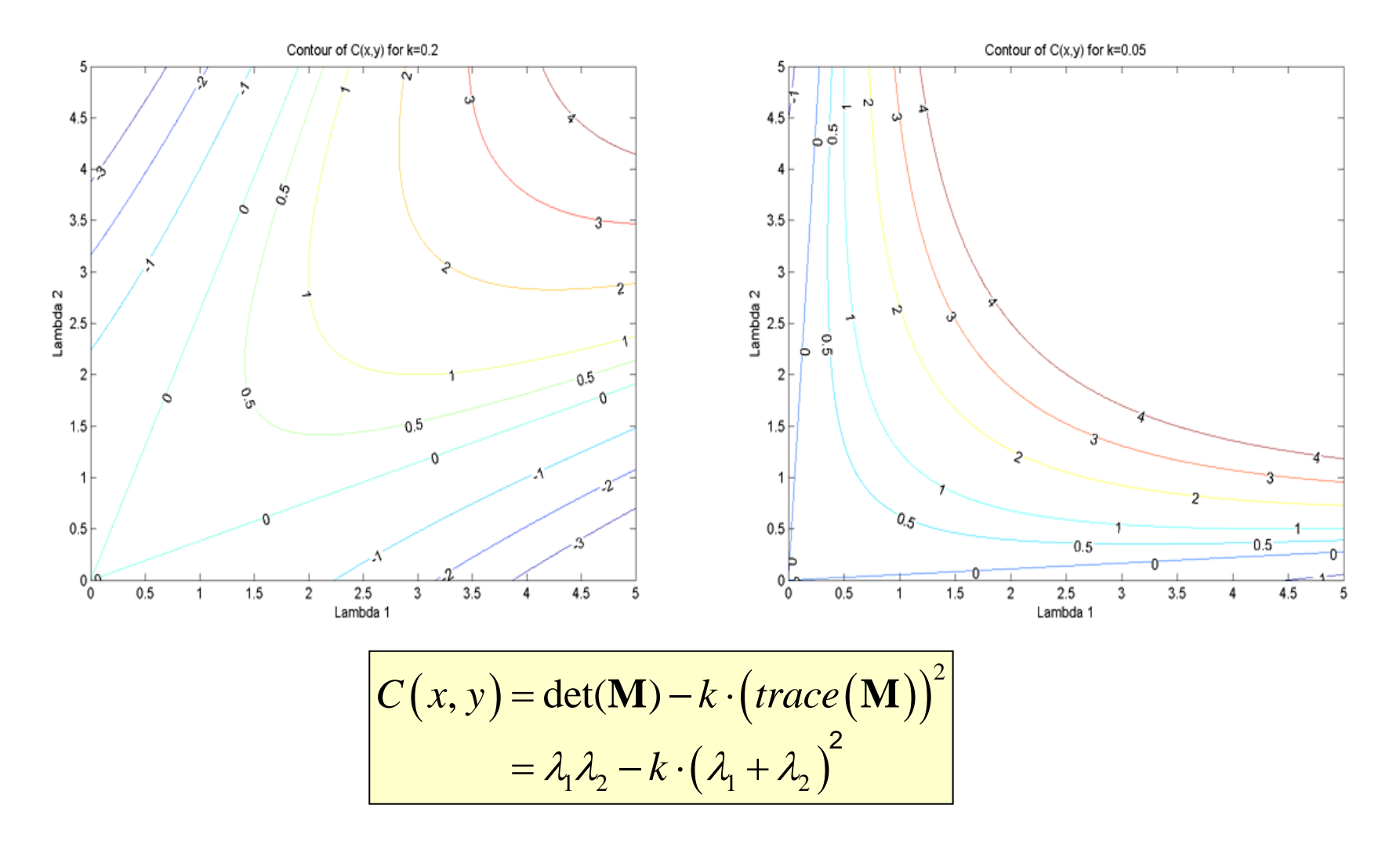

## Keypoint Detection: Input

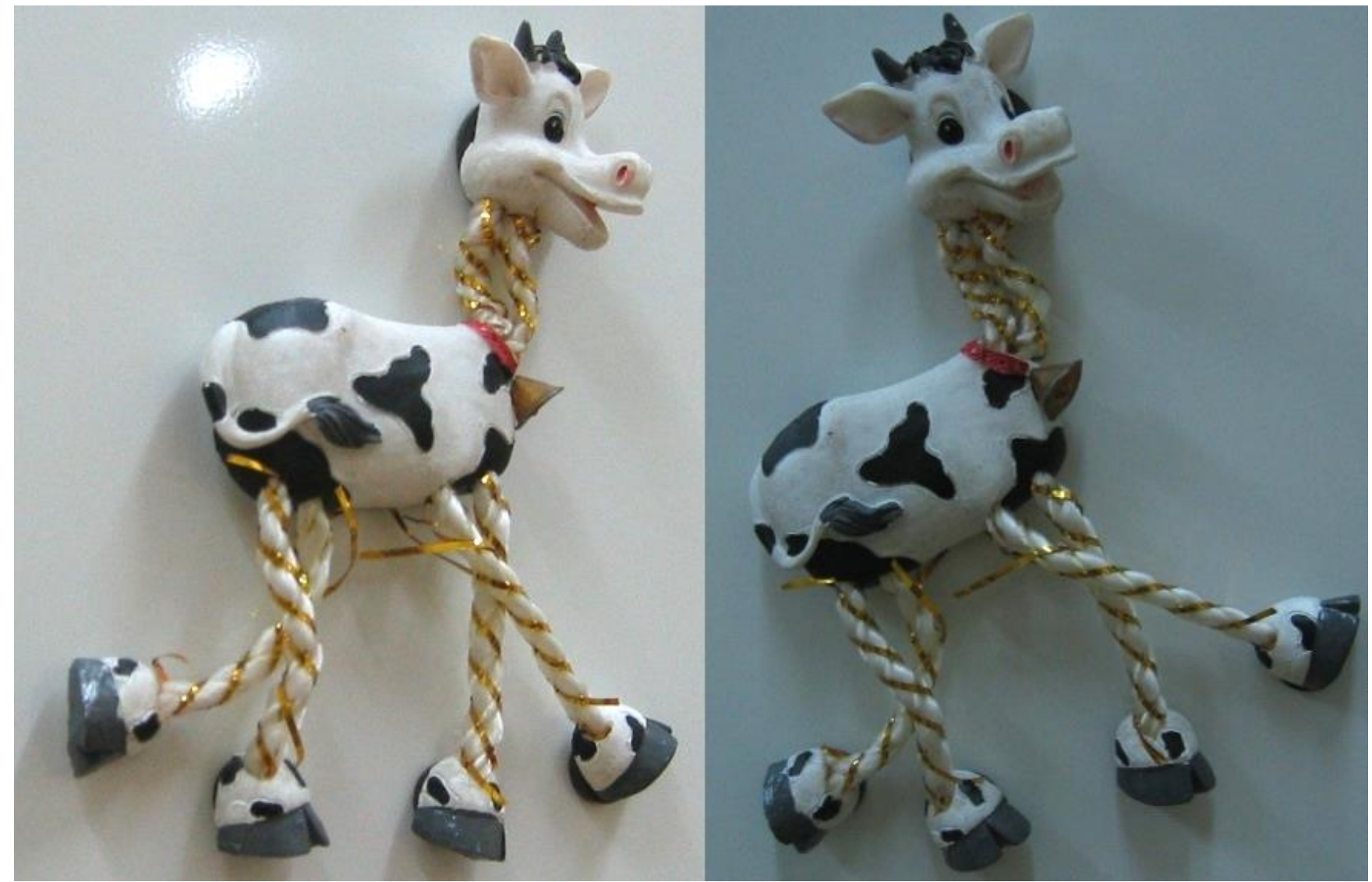

## EZ

## Harris cornerness

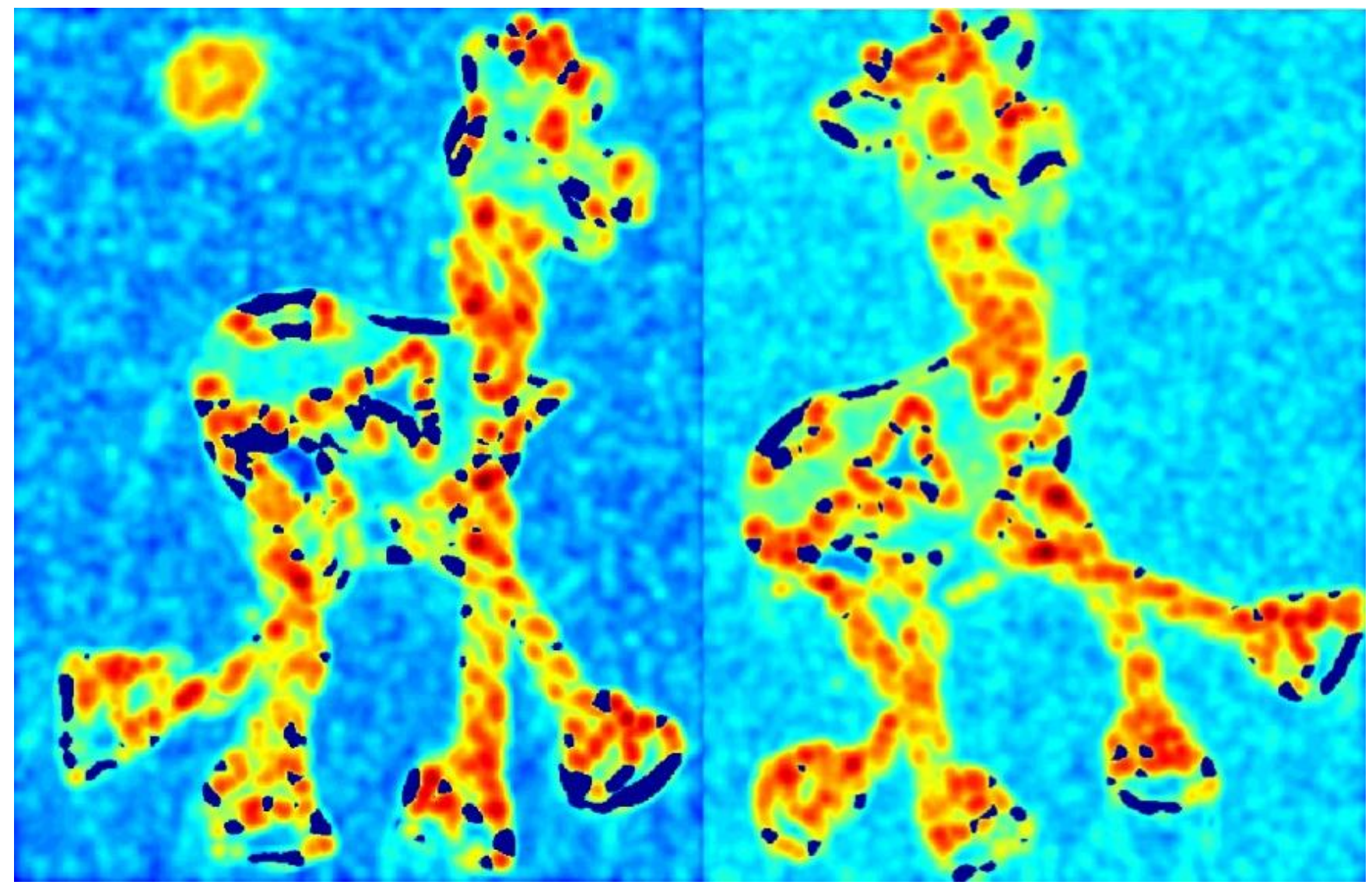

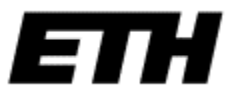

## Thresholded cornerness

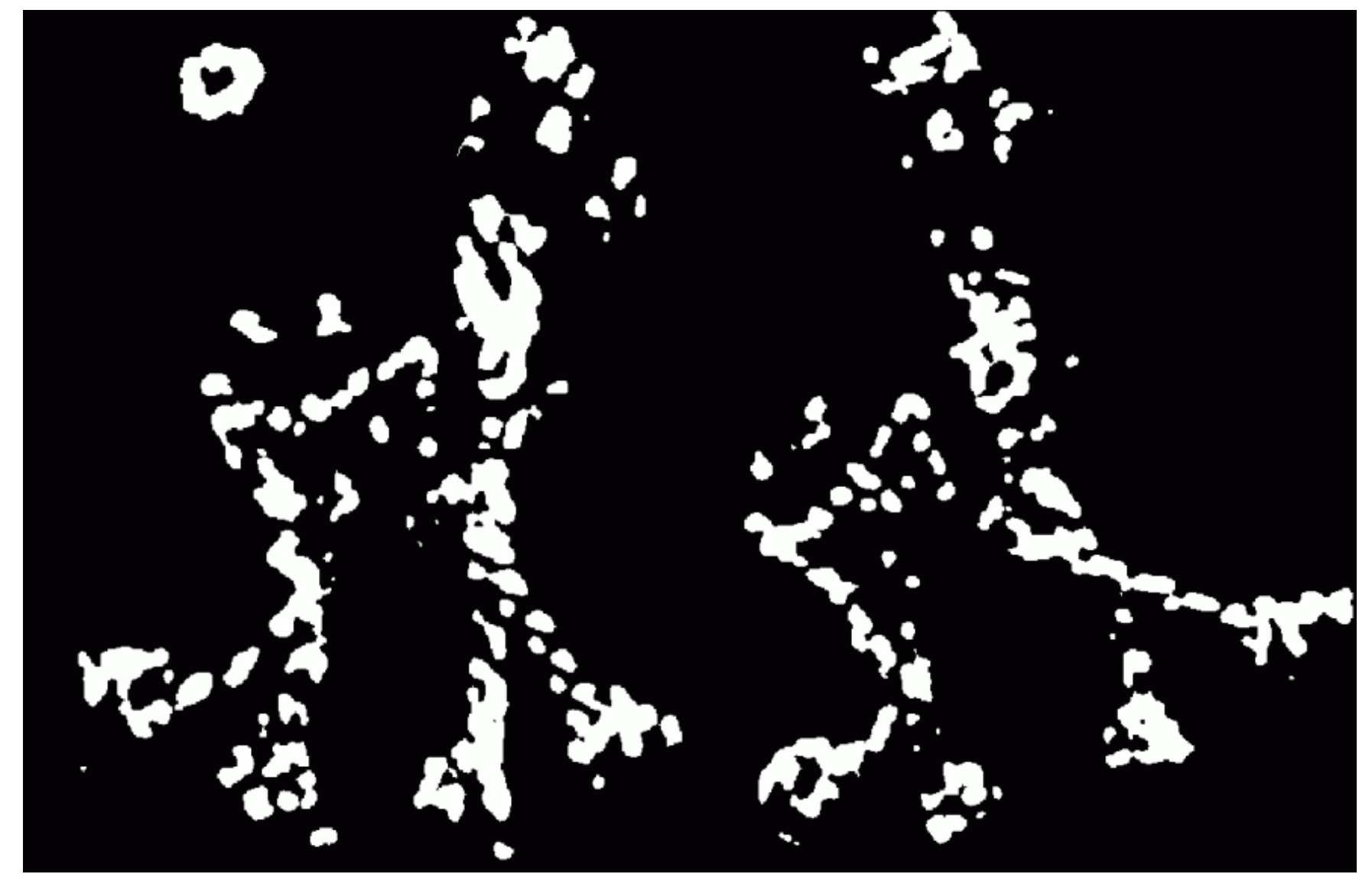

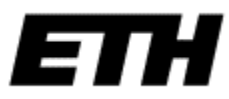

## Local maxima of cornerness

## Superimposed keypoints

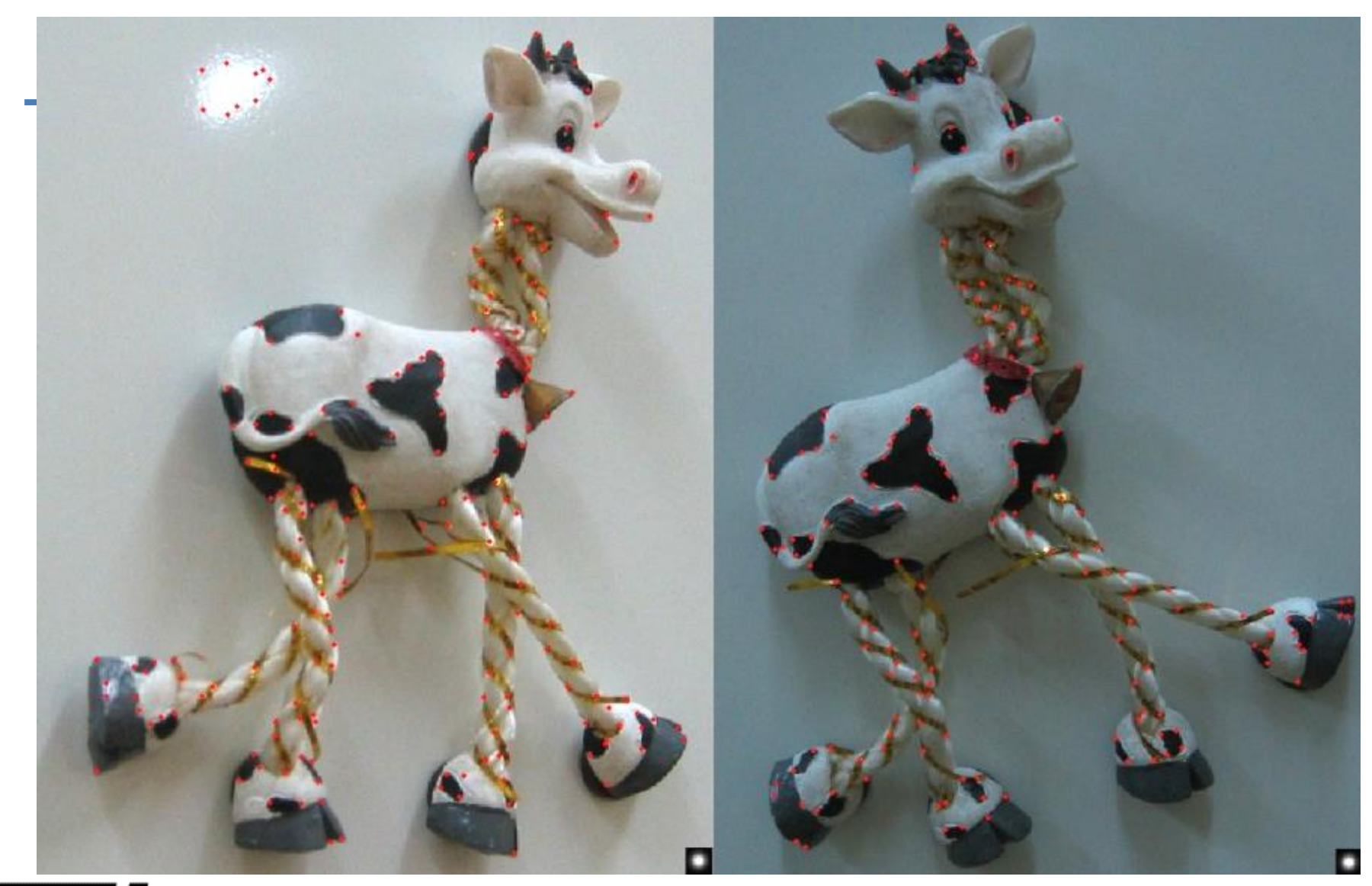

E

## Better localization of corners

• Give more importance to central pixels by using Gaussian weighting function

$$
\mathbf{M} = \sum_{(x,y) \in window} G(x - x_o, y - y_o, \sigma) \left[ \frac{f_x^2(x, y)}{f_x(x, y) f_y(x, y)} \right]
$$

e.g. 5x5, $\sigma$  =  $0.7$ 

• Compute subpixel localization by fitting parabola to *cornerness* function

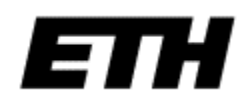

# Robustness of Harris corner detector

- Invariant to brightness offset:  $f(x,y) \rightarrow f(x,y) + c$
- Invariant to shift and rotation

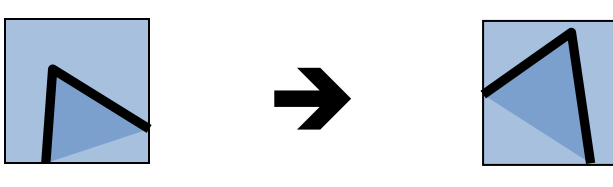

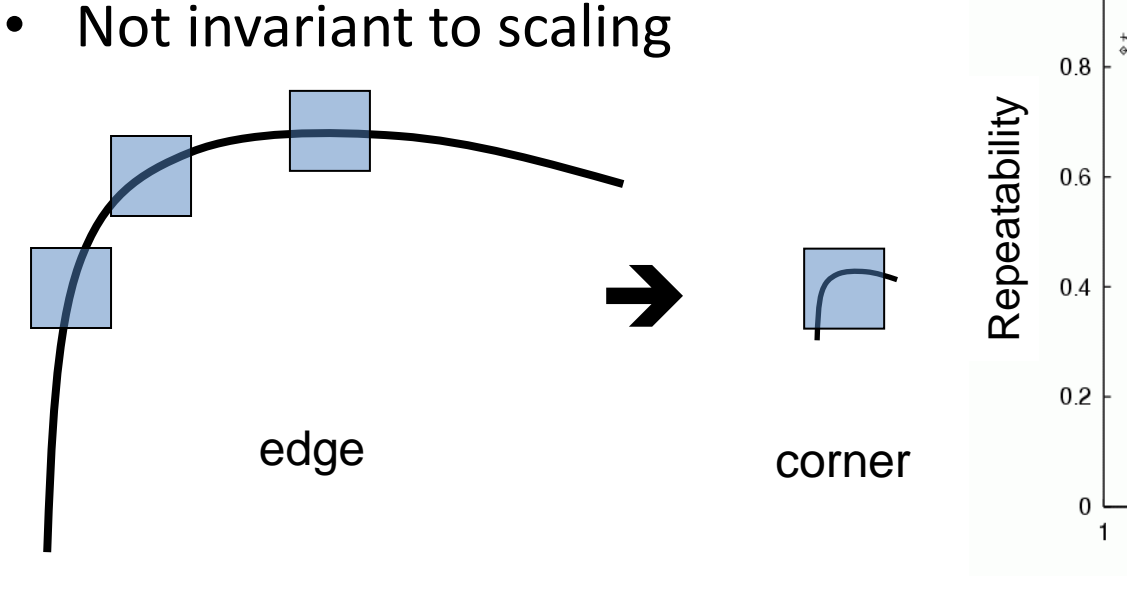

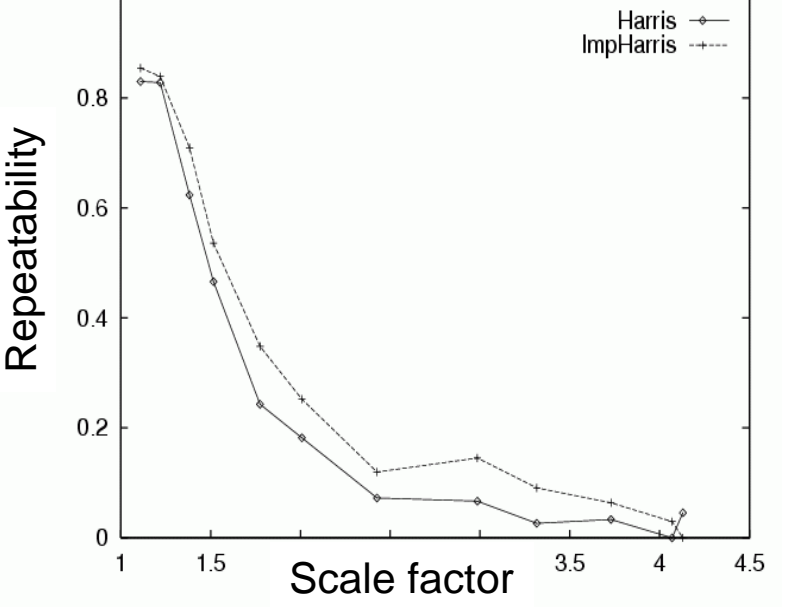

*[Schmid, 2000]* 

# Lowe's SIFT features

(Lowe, ICCV99)

## Recover features with position, orientation and scale

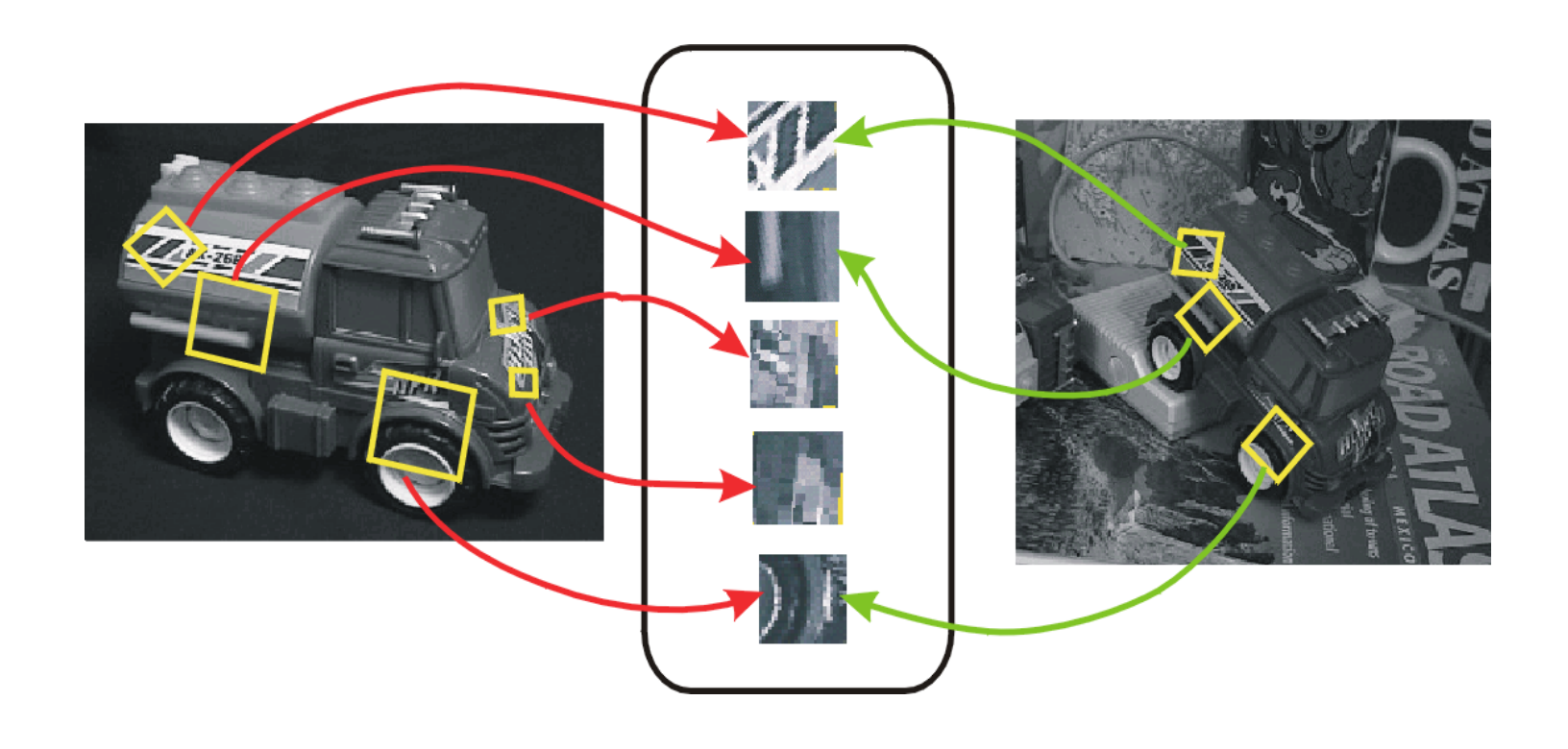

## Position

- Look for strong responses of DoG filter (Difference-Of-Gaussian)
- Only consider local maxima

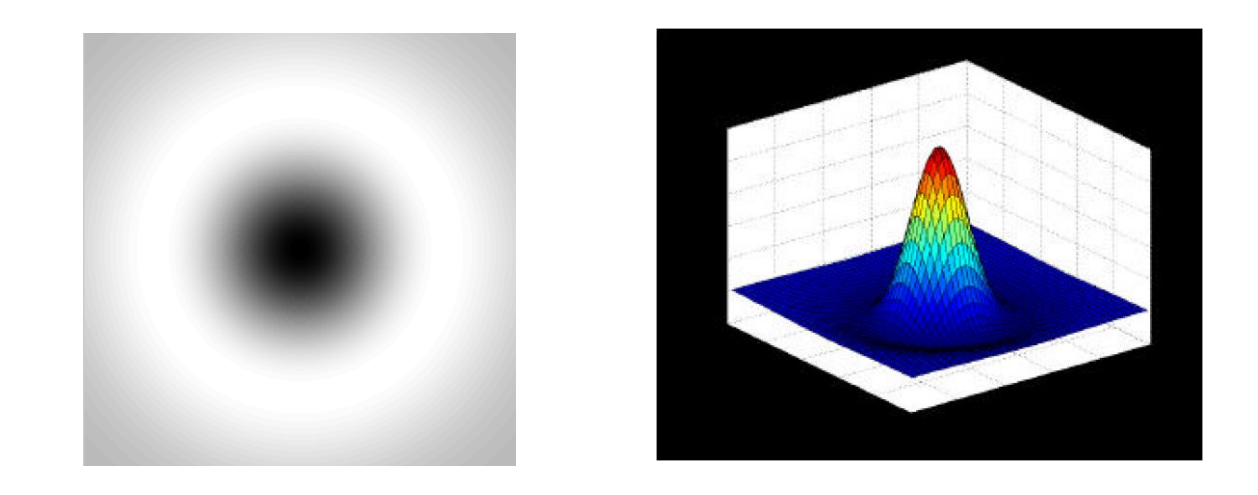

$$
\text{DOG}(x, y) = \frac{1}{k} e^{-\frac{x^2 + y^2}{(k\sigma)^2}} - e^{-\frac{x^2 + y^2}{\sigma^2}} \qquad k = \sqrt{2}
$$

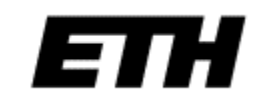

## Scale

- Look for strong responses of DoG filter (Difference-of-Gaussian) over scale space
- Only consider local maxima in both position and scale

Scale

Fit quadratic around maxima for subpixel accuracy

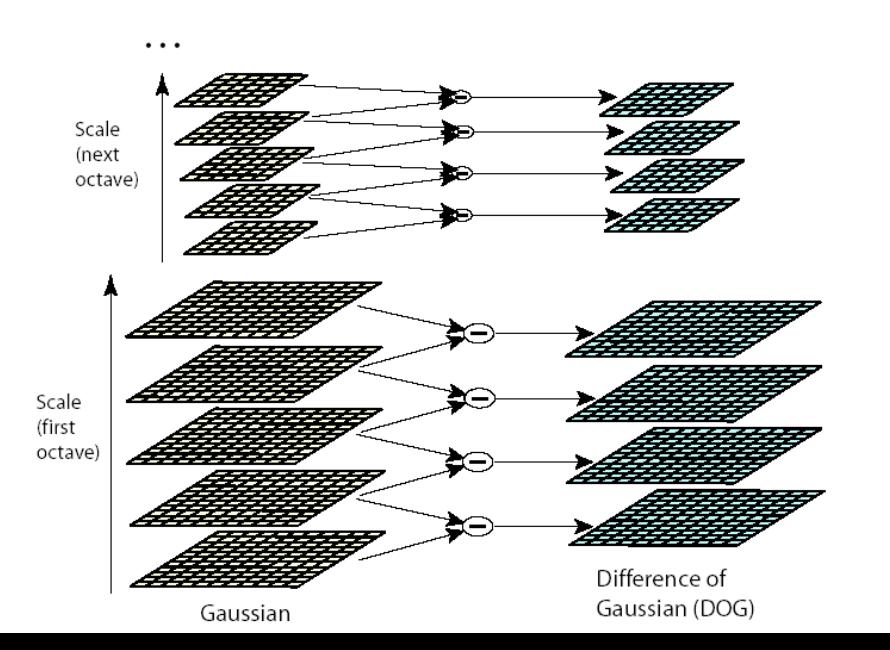

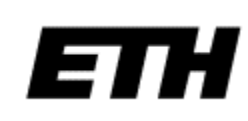

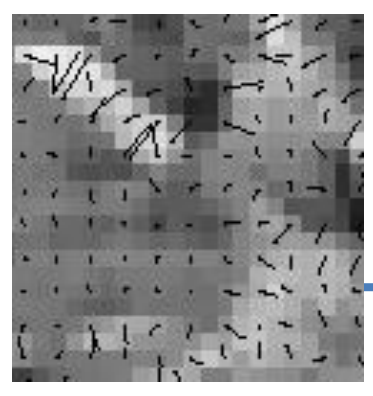

## Orientation

- Create histogram of local gradient directions computed at selected scale
- Assign canonical orientation at peak of smoothed histogram
- Each key specifies stable 2D coordinates (x, y, scale, orientation)

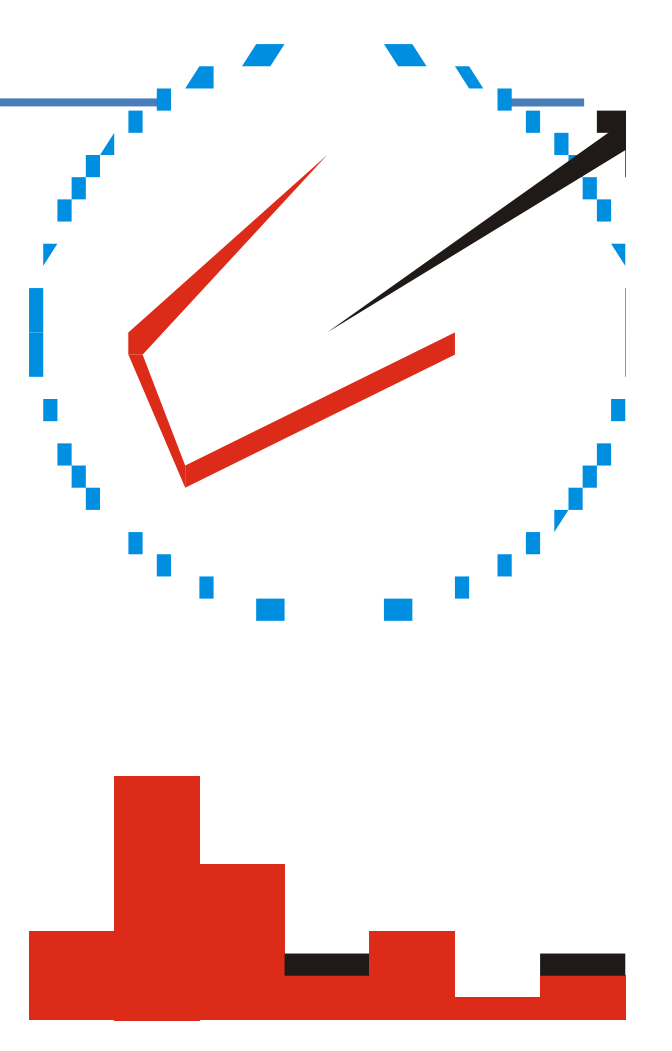

## Minimum contrast and " cornerness "

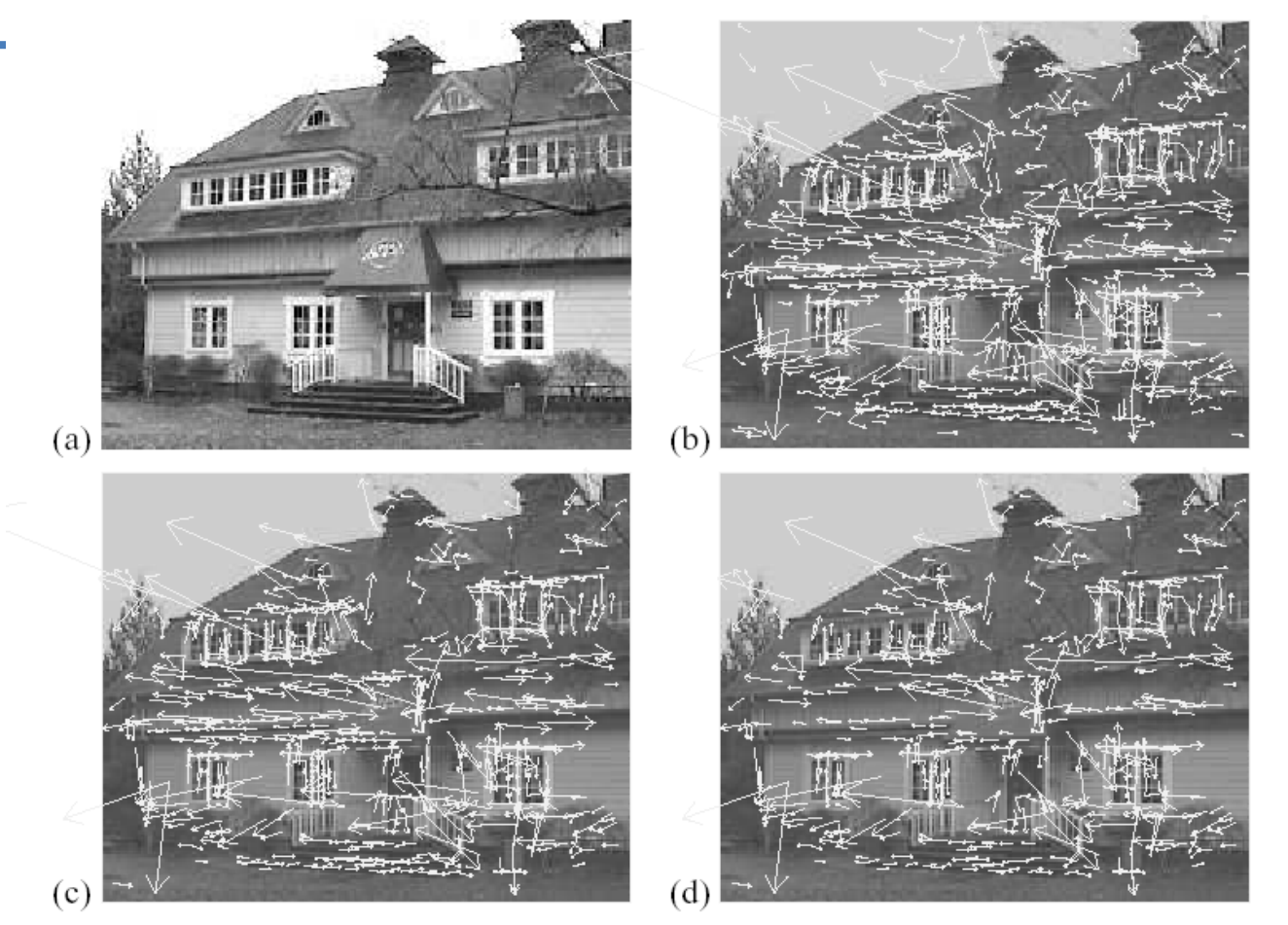

Figure 5: This fi gure shows the stages of keypoint selection. (a) The 233x189 pixel original image. (b) The initial 832 keypoints locations at maxima and minima of the difference-of-Gaussian function. Keypoints are displayed as vectors indicating scale, orientation, and location. (c) After applying a threshold on minimum contrast, 729 keypoints remain. (d) The fi nal 536 keypoints that remain following an additional threshold on ratio of principle curvatures.

El

## SIFT descriptor

- Thresholded image gradients are sampled over 16x16 array of locations in scale space
- Create array of orientation histograms
- 8 orientations x 4x4 histogram array = 128 dimensions

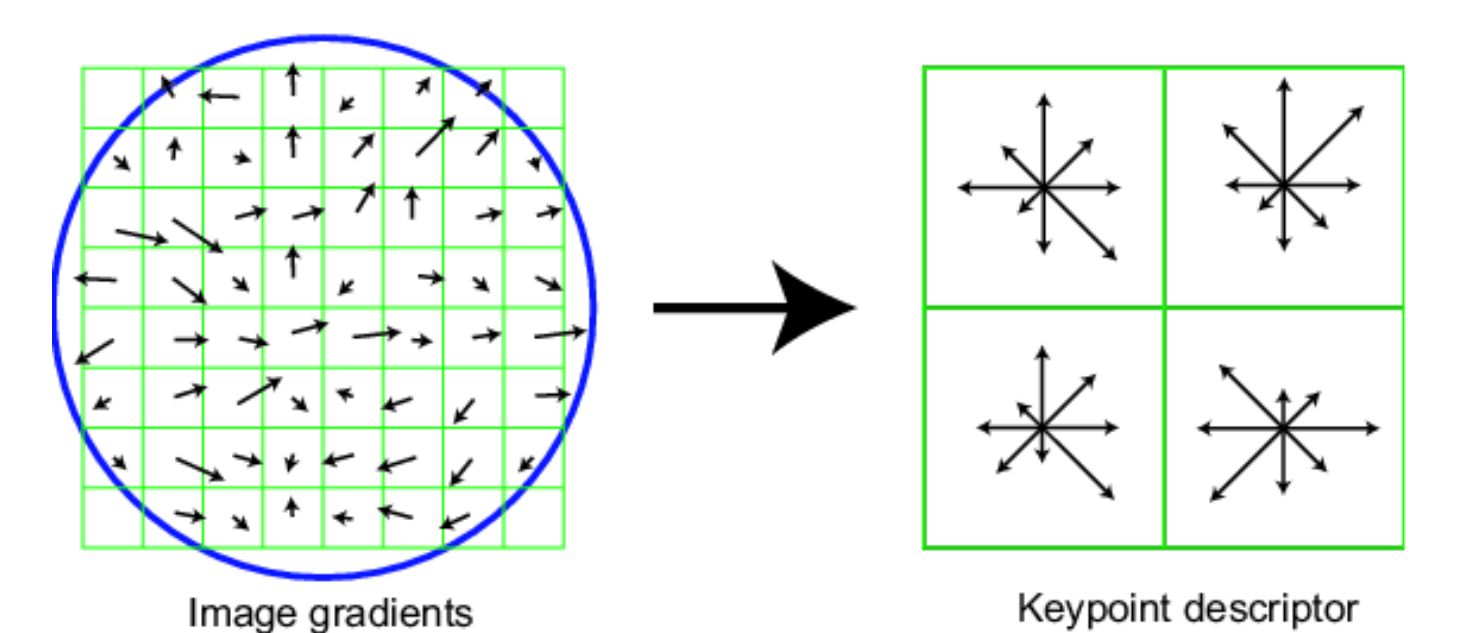

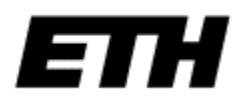

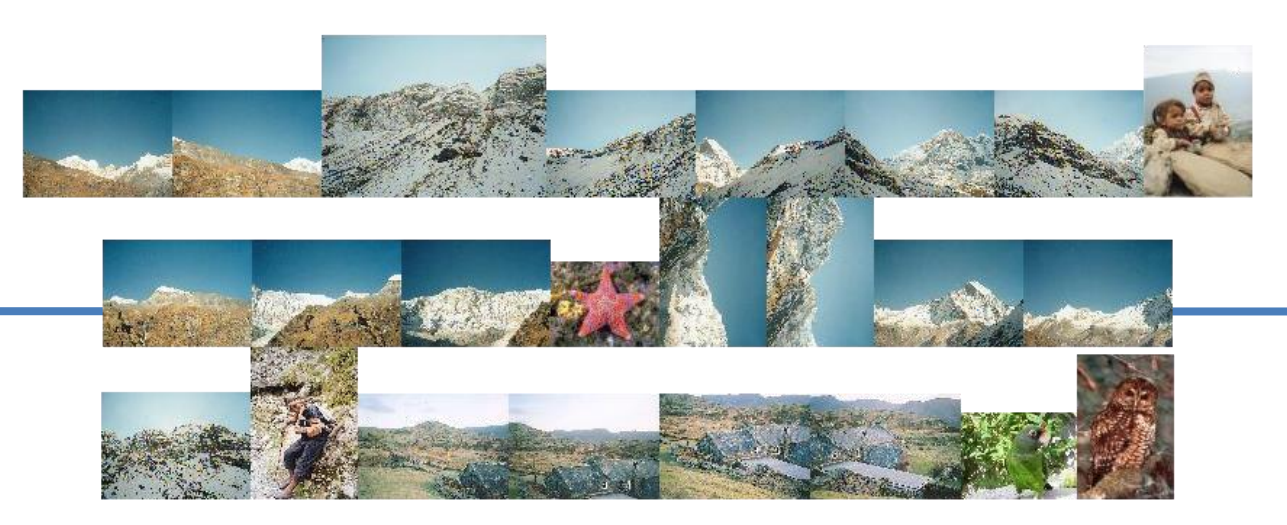

Input images (zip 1.1Mb)

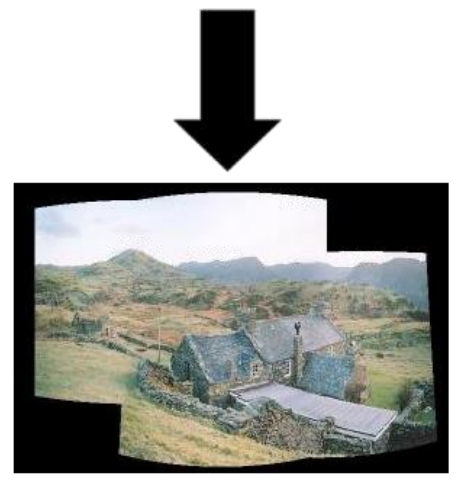

Output panorama 1

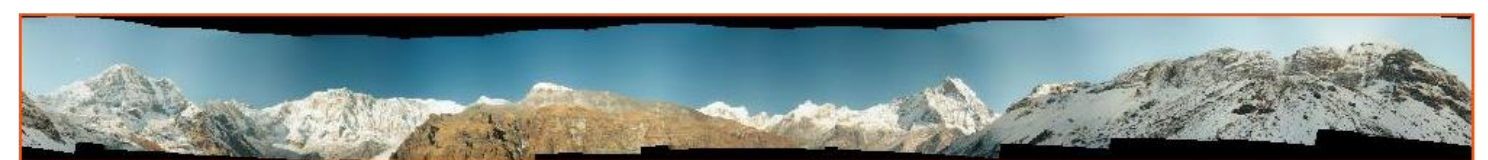

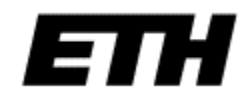

http://www.cs.ubc.ca/~mbrown/autostitch/autostitch.htm <http://cvlab.epfl.ch/~brown/autostitch/autostitch.html>

## Matas et al.'s maximally stable regions

• Look for extremal regions

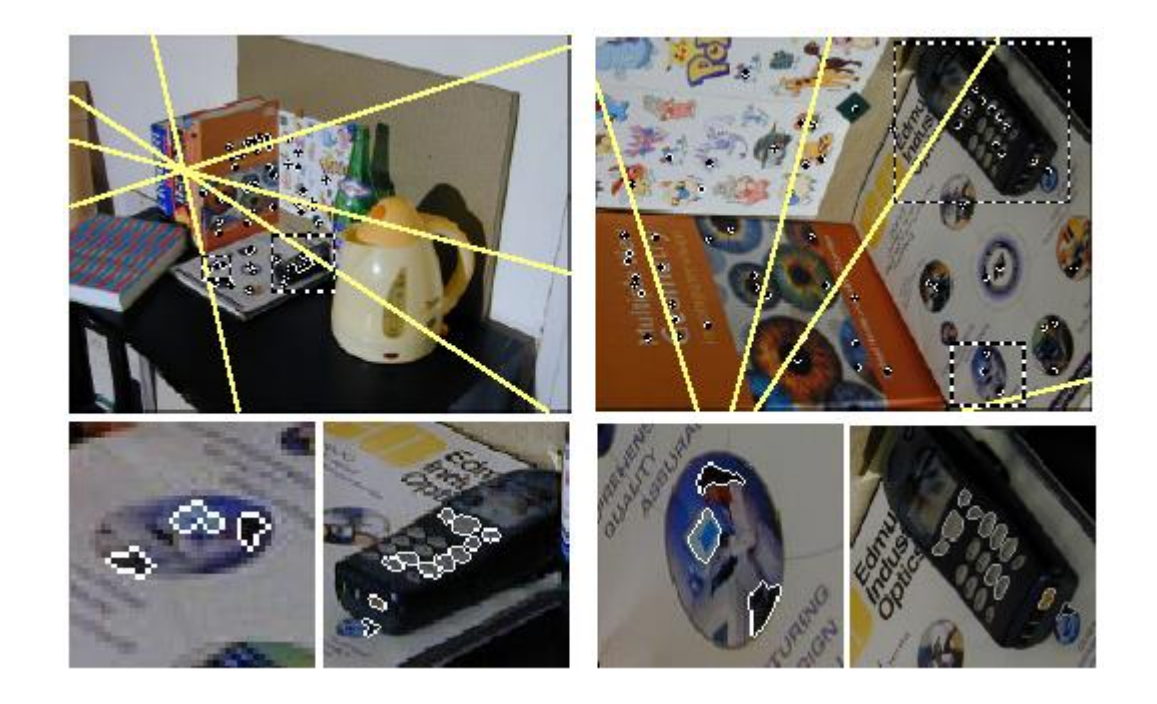

<http://cmp.felk.cvut.cz/~matas/papers/matas-bmvc02.pdf>

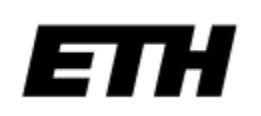

# **Next week: Fourier transform**

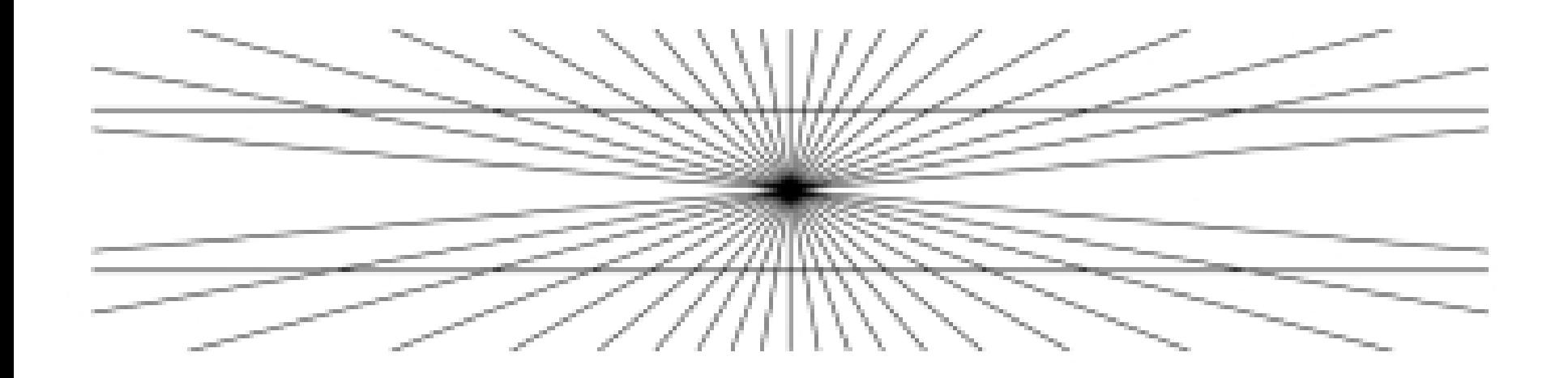

[Video](file://localhost/Users/pomarc/Dropbox/pomarc/Documents/Courses/visualcomputing/VisComp03b_Features/UNCfastmatch.avi)